2 # CDDL HEADER START

7 # with the License.

 $1#$ 

 $3#$ 

 $8#$ 

 $13#$ 

 $19#$ 

 $21#$  $22#$ 

 $25 \pm$ 

1061 Sat Feb 8 11:08:22 2020 new/usr/src/cmd/getfacl/Makefile

12288 getfacl and setfacl could stand improvement 4 # The contents of this file are subject to the terms of the 5 # Common Development and Distribution License, Version 1.0 only 6 # (the "License"). You may not use this file except in compliance 9 # You can obtain a copy of the license at usr/src/OPENSOLARIS.LICENSE 10 # or http://www.opensolaris.org/os/licensing. 11 # See the License for the specific language governing permissions 12 # and limitations under the License. 14 # When distributing Covered Code, include this CDDL HEADER in each 15 # file and include the License file at usr/src/OPENSOLARIS.LICENSE. 16 # If applicable, add the following below this CDDL HEADER, with the 17 # fields enclosed by brackets "[]" replaced with your own identifying 18 # information: Portions Copyright [yyyy] [name of copyright owner] 23 # Copyright (c) 1993, 2001 by Sun Microsystems, Inc.

 $\mathbf{1}$ 

26 # Copyright 2020 Peter Tribble.  $27#$ 

29 PROG= getfacl

20 # CDDL HEADER END

31 include ../Makefile.cmd

24 # All rights reserved.

31 CERRWARN +=  $qcc=-Wno-$ unused-variable

32 CERRWARN +=  $\sqrt{s}$  (CNOWARN\_UNINIT)

33 LKEEP STATE:

35 all: \$(PROG)

37 install: all \$(ROOTPROG)

39 clean:

42 lint: lint\_PROG

41 include ../Makefile.targ

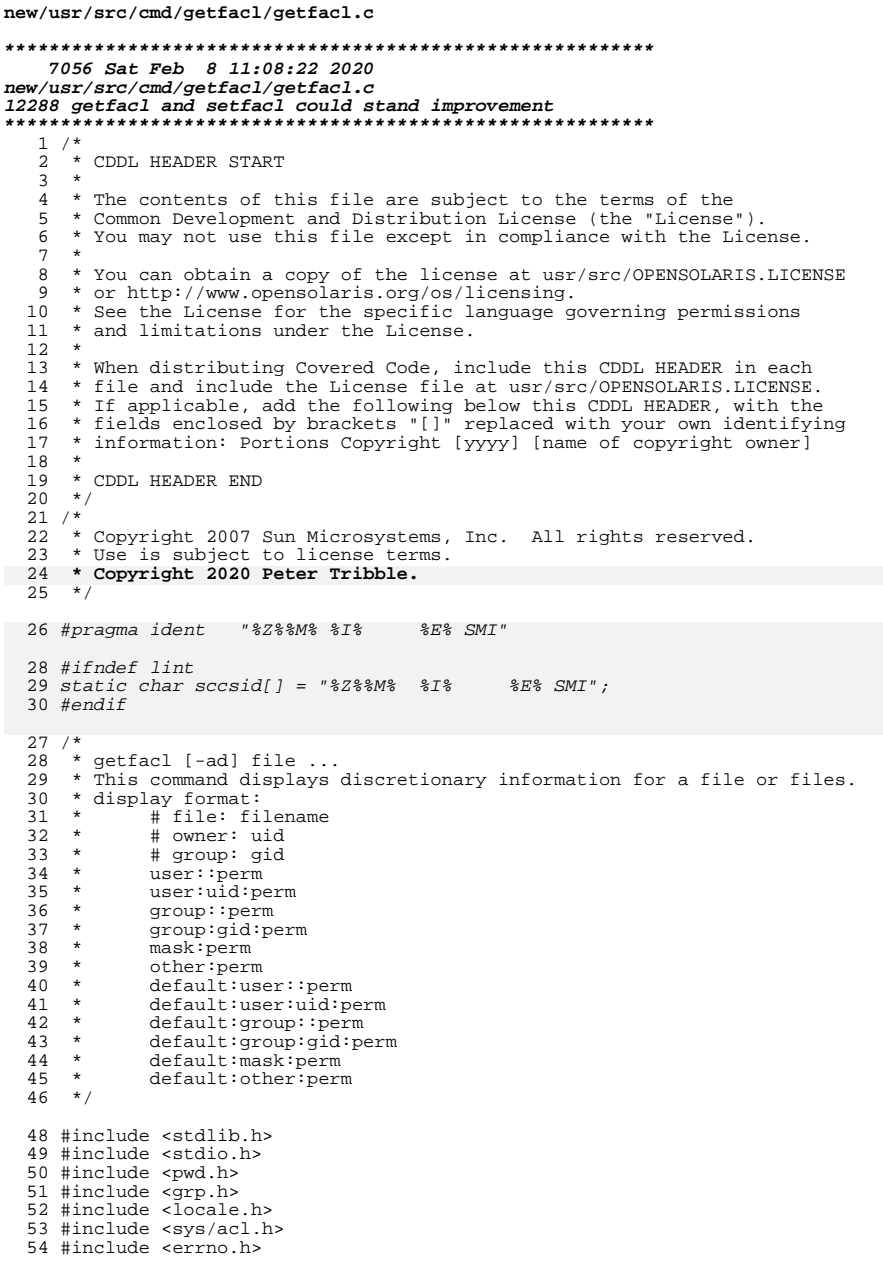

 $\mathbf 1$ 

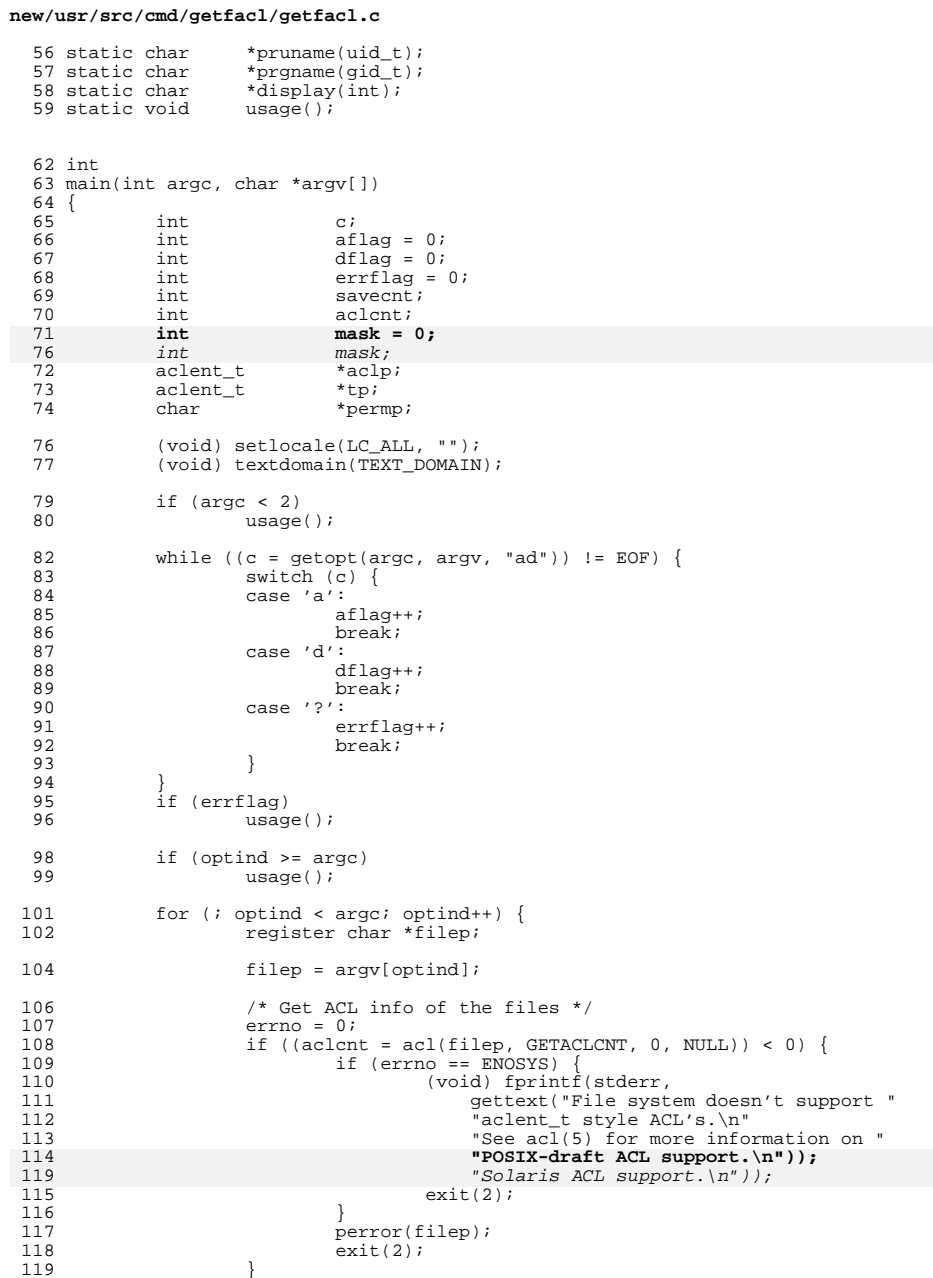

 $\overline{\mathbf{2}}$ 

### **new/usr/src/cmd/getfacl/getfacl.c**

145

148

151

157

158

159

161

162

163

165

166

167

169

170

171

172

173

174

175

177

178

179

181

182

183

185

 **<sup>3</sup>** 120 if (aclent < MIN\_ACL\_ENTRIES) {<br>121 (void) fprintf(stderr. 121 (void) fprintf(stderr,<br>
122 (oftext("&d; ac) c 122 gettext("%d: acl count too small from %s\n"),<br>123 acl count filep); 123 aclent, filep);<br>124 acid exit(2);  $124$  exit(2);<br>125 }  $125$  } 127 if  $((aclp = (aclent_t *)malloc(sizeof (aclent_t) * aclcnt))$ <br>
128 = NIILL) {  $128 = NULL$ )  $129$  (yoid) 129 (void) fprintf(stderr,<br>130 (ettext("Insuffici 130 gettext("Insufficient memory\n"));<br>  $\begin{array}{c}\n\text{suit}(1);\n\end{array}$ <sup>131</sup> exit(1); <sup>132</sup> } <sup>134</sup> errno = 0; <sup>135</sup> if (acl(filep, GETACL, aclcnt, aclp) < 0) { 136 perror(filep);<br>137 exit(2);  $137$  exit(2); <sup>138</sup> } 140 /\* display ACL: assume it is sorted. \*/<br>141 (void) printf("\n# file: %s\n", filep); 141 (void) printf("\n# file: %s\n", filep);<br>142 savecnt = aclont;  $142$  savecnt = aclcnt;<br> $142$  for  $(\text{tn} = 29)$ ;  $29$ 143 for  $(tp = aclp; aclcnt--; tp++)$ <br>144 for  $(tp - ca + bp)$  if  $(bp - ca + bp)$  if  $t = 0.05$  if  $t = 0.05$  if  $t = 0.05$  if  $t = 0.05$  if  $t = 0.05$  if  $t = 0.05$  if  $t = 0.05$  if  $t = 0.05$  if  $t = 0.05$  if  $t = 0.05$  if  $t = 0.05$  if  $t = 0.05$  if  $t = 0.05$  $if$   $(tp\text{-}sa_type == \text{USER_OBJ})$ 145  $(\text{void}) \text{ printf}(\overline{\text{#}} \text{ owner}: \text{``s}\backslash n\text{''},$ <br>146  $(\text{normal}(t)-a \text{ id}))$ ; 146 pruname(tp->a\_id));<br>147 if  $(r_{n-}$ >a\_type ==  $C P(0|P)$  principality if  $r_{n-}$  if  $r_{n-}$  (Ref)  $if$  (tp->a\_type == GROUP\_OBJ) 148 (void) printf("# group:  $\frac{8}{5}\n$ ",<br>149 promame(tp->a id));  $prgname(tp->a_id)$ ); <sup>150</sup> if (tp->a\_type == CLASS\_OBJ)  $\text{mask} = \text{tp} \rightarrow \text{a\_perm};$ <br>152  $\frac{152}{152}$  } 153 aclent = savecnt;<br>154 for (tp = aclp; ac 154 for (tp = aclp; aclcnt--; tp++) {<br>155 switch (tp->a type) { 155 switch (tp->a\_type) {<br>156 case USER: case USER: if (!dflag) { permp = display(tp->a\_perm);  $(void)$  printf("user: $\frac{8}{3}$ : $\frac{8}{3}\times\frac{1}{16}$ ) nerma);<br>160 nermane(tn->a, id) nerma);  $pruname(tp - a_id), permp);$  free(permp);  $perm = \text{display}(\text{tp->a\_perm} \& \text{mask})$ ; (void) printf( "#effective:%s\n", permp); free(permp);  $\begin{array}{ccc}\n6 & & & \\
7 & & & \\
\end{array}$  break; <sup>168</sup> case USER\_OBJ:  $i\bar{f}$  (!dflag) { /\* no need to display uid \*/  $perm = display$  display(tp->a\_perm); (void) printf("user::%s\n", permp); free(permp);  $\frac{4}{1}$ break;<br>176 case GROUP:<br>176 case GROUP: if (!dflag) {  $perm = display;$  display(tp->a\_perm); 179 (void) printf("group: \ss:\s\t\t",<br>180 promame(tp->a id), permp);  $prgname(tp->a id)$ ,  $permpi$ ); free(permp);  $perm = displaydisplaystyle{display(p\rightarrow a\_perm \& mask)}$ ; 183 (void) printf ( $184$ "#effective:%s\n", permp); free(permp);

#### **new/usr/src/cmd/getfacl/getfacl.c <sup>4</sup>** 186 $\begin{array}{ccc}\n6 & & & \\
7 & & & \\
\end{array}$ 187break;<br>188 case GROUP\_0BJ:<br>188 case GROUP\_0BJ: 189 $if$  (!dflag) { 190 $permp = displayisplay(tp - a perm);$ 191 (void) printf("group::%s\t\t", permp); 192free(permp); 193 permp = display(tp->a\_perm & mask); 194 (void) printf( "#effective:%s\n", permp); 196 free(permp); 197 $\begin{array}{ccc} 7 & & \\ 0 & & \end{array}$ 198break;<br>199 case CLASS\_0BJ:<br>200 case CLASS\_0BJ: 200 if (!dflag) { 201 $permp = displayisplay(tp - a perm);$ 202 (void) printf("mask:%s\n", permp); 203 free(permp); 204 $\frac{4}{1}$ 205break;<br>206 case OTHER\_OBJ:<br>206 case OTHER\_OBJ: 207 if (!dflag) { 208 $\text{perm}$  = display(tp->a\_perm);  $209$  (void) printf("other:%s\n", permp); 210 free(permp); 211 $\frac{1}{2}$ 212212 break;<br>213 case DEF\_USER:<br>214 case DEF\_USER: 214 if (!aflag) { 215 $permp = displayisplay(tp - a perm);$ 216

218

219

220

222

223

224

226227

 $^{228}_{229}$ 

230

231

232

234

235

236

238

239

240

242243

244

246

247

248

250251

 $\overline{1}$  )

 $(void) printf("default:user:$ <br/> $*s:\$ s:  $\ln$ ",  $217$ pruname(tp->a\_id), permp); free(permp);  $\frac{9}{1}$  break; <sup>221</sup> case DEF\_USER\_OBJ: if (!aflag) {  $permp = displayisplay(tp - a perm);$  $(void) \text{ print}("default:user::$ ss\n",<br>225 permp); free(permp);<br>
The set of the set of the set of the set of the set of the set of the set of the set of the set of the set of the set of the set of the set of the set of the set of the set of the set of the set of the set of  $\begin{array}{ccc} 7 & & \\ 0 & & \end{array}$  break; <sup>229</sup> case DEF\_GROUP: if (!aflag) {  $permp = displayisplay(tp - a_perm);$  $(void) print("default:group:8s:8s\n\rangle n$ ,<br>233 promame(tp->a id), permp); prgname(tp->a\_id), permp); free(permp);  $\frac{1}{2}$  break; <sup>237</sup> case DEF\_GROUP\_OBJ:  $if$  (!aflag) {  $perm = display;$  display(tp->a\_perm);  $(void)$  printf("default:group::s),  $(void)$  printf("default:group::s),  $(void)$ permp); 2 free(permp);  $\frac{3}{4}$  break; <sup>245</sup> case DEF\_CLASS\_OBJ:  $if$  (!aflag) {  $perm = display;$  display(tp->a\_perm);  $(void) print('wdefault:mask:$ <br/>%s\n",<br>  $249$ permp); 0 free(permp);

## **new/usr/src/cmd/getfacl/getfacl.c**

252<br>253 break; <sup>253</sup> case DEF\_OTHER\_OBJ: 254<br>255 if (!aflag) { permp = display(tp->a\_perm); (void) printf("default:other:%s\n", 257 permp);2568<br>free(permp); 258259 $\frac{9}{1}$  $^{260}_{261}$  break; <sup>261</sup> default: 262 (void) fprintf(stderr, 263 gettext("unrecognized entry\n")); break;  $\frac{263}{264}$ 265 }<br>266 }<br>267 } <sup>267</sup> free(aclp);  $\frac{268}{269}$  $return (0);$ <sup>270</sup> } **\_\_\_\_\_\_unchanged\_portion\_omitted\_**

## **<sup>5</sup>**

1084 Sat Feb 8 11:08:23 2020 new/usr/src/cmd/setfacl/Makefile 12288 getfacl and setfacl could stand improvement  $1#$ 2 # CDDL HEADER START  $3#$ 4 # The contents of this file are subject to the terms of the 5 # Common Development and Distribution License, Version 1.0 only 6 # (the "License"). You may not use this file except in compliance 7 # with the License.  $8#$ 9 # You can obtain a copy of the license at usr/src/OPENSOLARIS.LICENSE 10 # or http://www.opensolaris.org/os/licensing. 11 # See the License for the specific language governing permissions 12 # and limitations under the License.  $13#$ 14 # When distributing Covered Code, include this CDDL HEADER in each 15 # file and include the License file at usr/src/OPENSOLARIS.LICENSE. 16 # If applicable, add the following below this CDDL HEADER, with the 17 # fields enclosed by brackets "[]" replaced with your own identifying 18 # information: Portions Copyright [yyyy] [name of copyright owner]  $19#$ 20 # CDDL HEADER END  $21#$  $22#$ 23 # Copyright (c) 1993 by Sun Microsystems, Inc.  $24#$ 25 # Copyright (c) 2018, Joyent, Inc. 26 # Copyright 2020 Peter Tribble.  $27#$ 28 PROG= setfacl 30 include ../Makefile.cmd 31 CERRWARN +=  $qcc=-Wno-unused-variable$ 32 CERRWARN +=  $-Gcc=-Wno-implicit-function-declaration$ <br>33 CERRWARN +=  $\frac{2}{3}(CNOWARN\_UNITT)$ 35 # not linted 36 SMATCH=off 32 LDLIBS += -lsec 34 .KEEP STATE: 36 all: \$(PROG) 38 install: all \$(ROOTPROG) 40 clean: 48 lint: lint PROG 42 include ../Makefile.targ

 $\mathbf{1}$ 

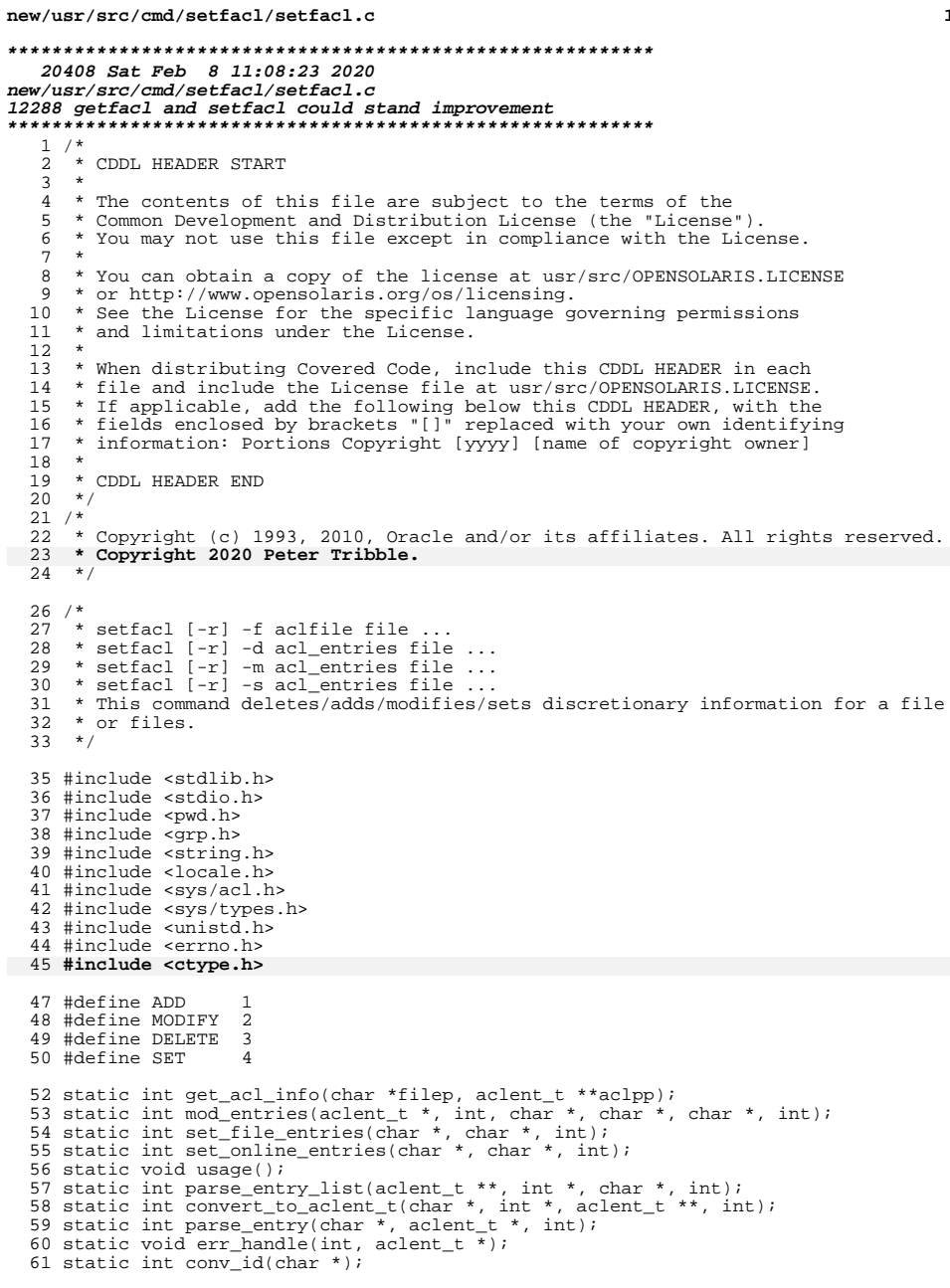

 $\mathbf{1}$ 

new/usr/src/cmd/setfacl/setfacl.c  $63$  int 64 main(int argc, char \*argv[])  $65 \{$ int 66  $C$ :  $dflag = 0;$ 67 int 68 int  $mflag = 0;$ 69  $rflag = 0;$ int 70 int  $sflag = 0$ 71  $int$  $fflag = 0;$ 72 int  $err\overline{1}ag = 0$ 73  $\alpha$ clcnt $\overline{i}$ /\* used by -m -d \*/ int  $/*$  used by  $-m-d*/$ 74 aclent t  $*_{\text{aclp}}$ 75 \*aclfilep = NULL;  $/*$  acl file argument  $*/$  $char$ 73  $char$  $*acIf$   $1ep$  $/*$  acl file argument \*/ 76 char \*d\_entryp =  $NULL$  $/*$  ptr to del entry list \*/  $/*$  ptr to mod entry list \*/ 77 char  $*$ m\_entryp = NULL; 78 char \*s\_entryp =  $NULL$  $/*$  ptr to set entry list \*/  $/*$  working ptrs for the above  $*/$ 79  $char$ \*work\_dp =  $NULL$ 80 char \*work\_mp =  $NULL$  $81$ char \*work $\overline{\text{sp}}$  = NULL; 83  $(void) set locale(LC_ALL, "");$  $(void)$  textdomain(TEXT DOMAIN); 84 86 if  $(\text{argc} < 3)$ 87  $usage()$ 89 while ((c = getopt(argc, argv, "rm:d:s:f:")) != EOF) { switch  $(c)$  { 90 91 case 'r':  $92$  $rflag++;$ 93  $breaki$ 94 case 'd': if (dflag || fflag || sflag) 95 96 usage(); 97  $dflag++i$ 98  $d$ \_entryp = optarg; 99  $b$ reak $i$ 100 case 'm': 101 if (mflag || fflag || sflag) 102  $usage()$ 103  $mflag++;$  $104$  $m$ \_entryp = optarg; 105  $break:$ 106 case  $'s$ : 107 if (fflag || sflag || mflag || dflag) 108 usage();  $sflag++$ 109 110  $s$ \_entryp = optarg; 111 break; case  $'f'$ : 112 113 if (fflag || sflag || mflag || dflag) 114 usage();  $ff$ laq++; 115 116  $\alpha$ clfilep = optarg; 117 break; case  $'$ ?': 118  $errflag++$ 119  $120$  $breaki$  $\rightarrow$ 121 122 123 if (errflag) 124  $usage()$ 126  $/*$  one of these flags should be set  $*/$ 

 $\overline{2}$ 

**new/usr/src/cmd/setfacl/setfacl.c**

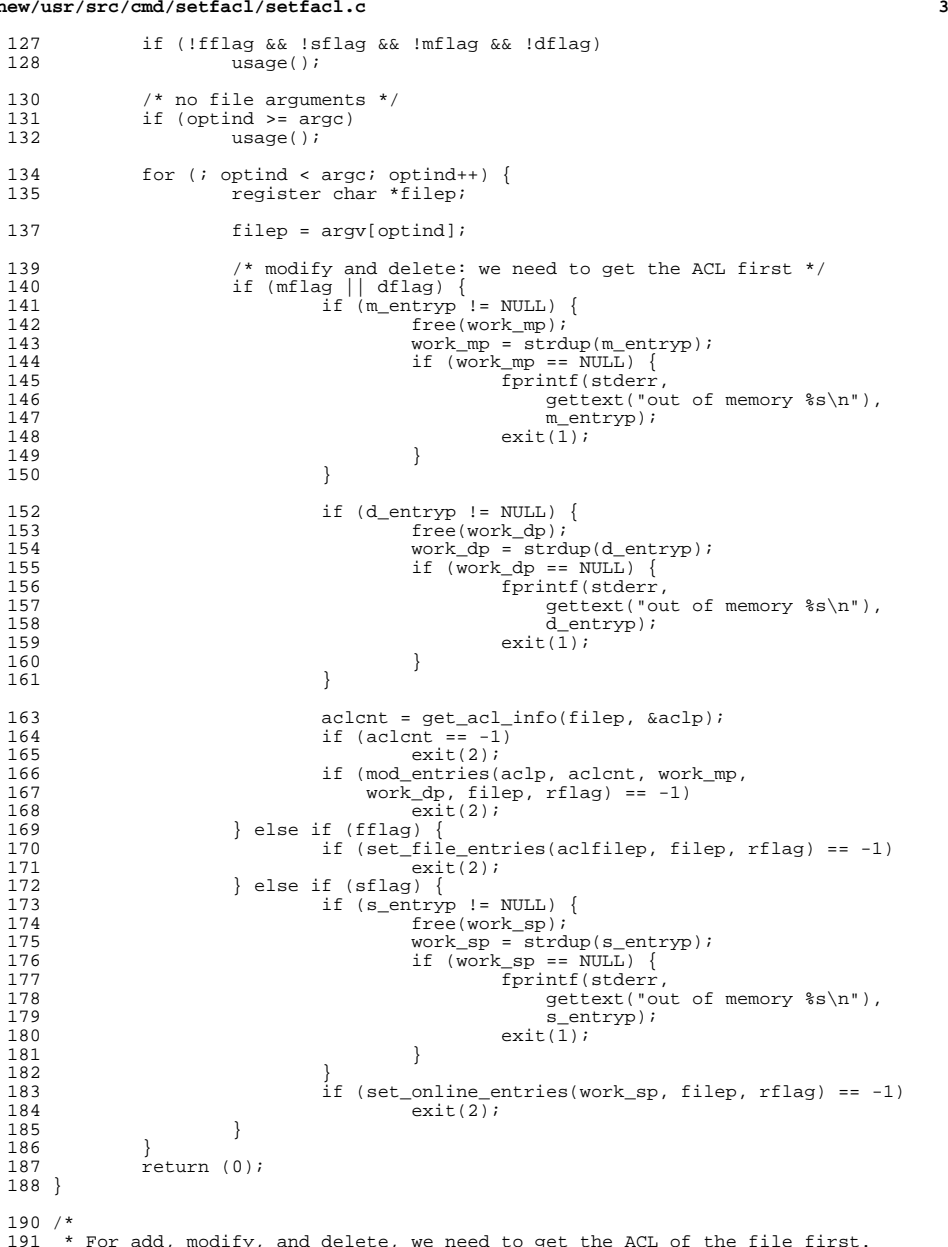

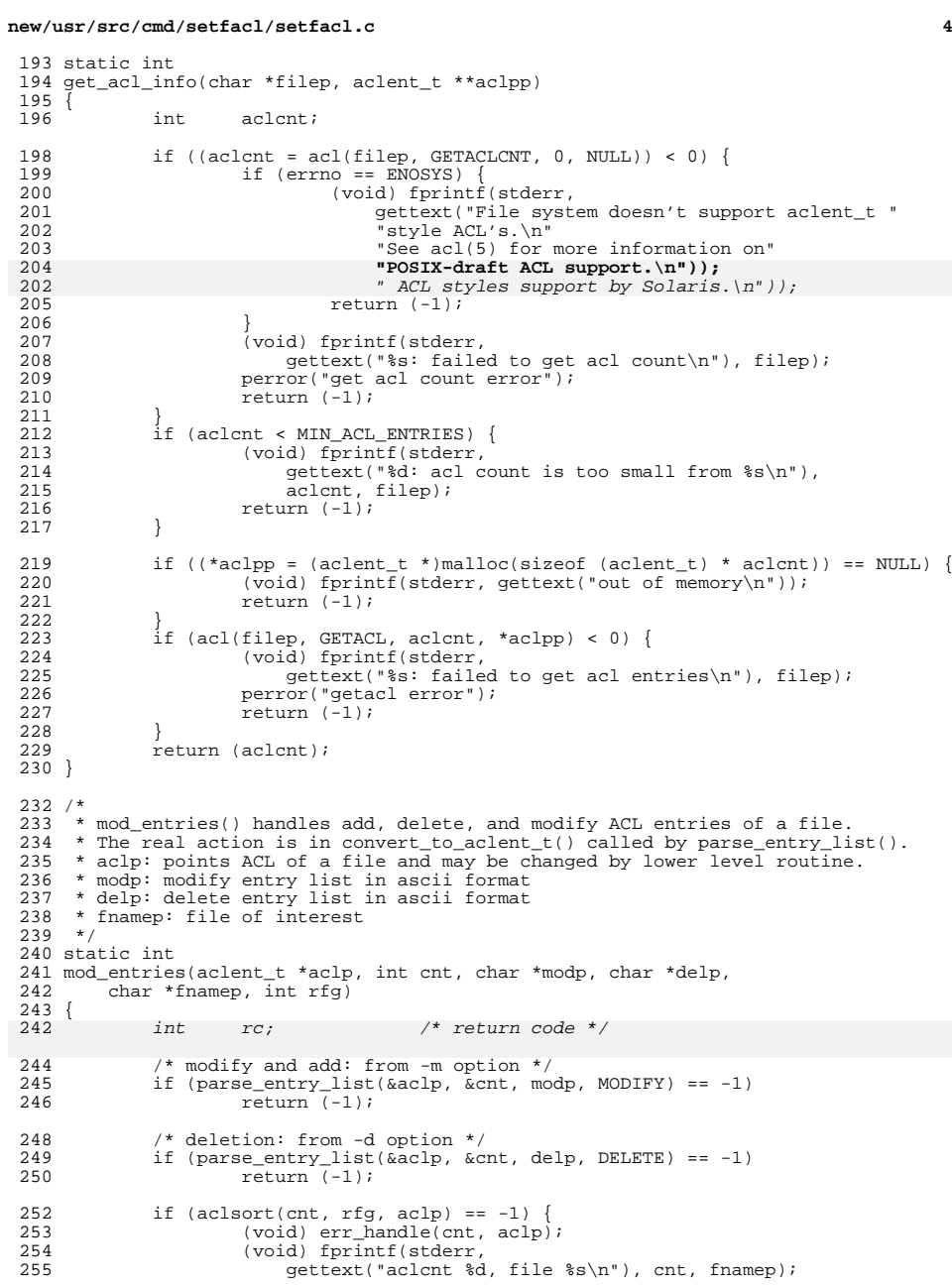

\* For add, modify, and delete, we need to get the ACL of the file first.

\*/

#### **new/usr/src/cmd/setfacl/setfacl.c<sup>5</sup>**

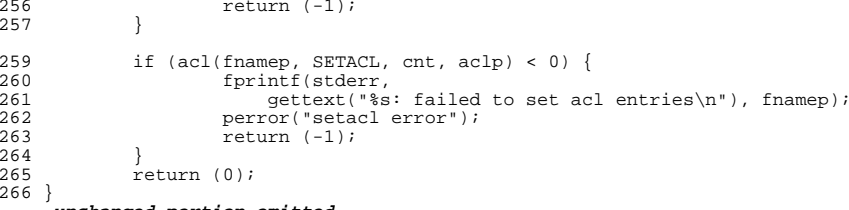

**\_\_\_\_\_\_unchanged\_portion\_omitted\_**

<sup>336</sup> /\* <sup>337</sup> \* set\_online\_entries() parses the acl entries from command line (setp). <sup>338</sup> \* It converts the comma separated acl entries into aclent\_t format. <sup>339</sup> \* It then recalculates the mask according to rflag. <sup>340</sup> \* Finally it sets ACL to the file (fnamep).  $341 *1$ <sup>342</sup> static int <sup>343</sup> set\_online\_entries(char \*setp, char \*fnamep, int rflag) <sup>344</sup> { 345 $345$  char \*commap;<br>345 aclent t \*aclp; 345 aclent\_t<br>346 int  $\text{aclent} = 0$ ; 348 if (parse\_entry\_list(&aclp, &aclcnt, setp, SET) == -1)<br>349 return  $(-1)$ ; return  $(-1)$ ; 351 if (aclsort(aclcnt, rflag, aclp) == -1) {<br>352 (void) err handle(aclcnt, aclp); 352 (void) err\_handle(aclcnt, aclp);<br>353 (void) fprintf(stderr, 353 (void) fprintf(stderr,<br>354 aettext("aclent %d <sup>354</sup> gettext("aclcnt %d, file %s\n"), aclcnt, fnamep);  $return (-1);$ <sup>356</sup> } <sup>358</sup> if (acl(fnamep, SETACL, aclcnt, aclp) < 0) { 359 fprintf(stderr,<br>360 settext("\$s 360 gettext("\$s: failed to set acl entries\n"), fnamep);<br>361 perror("setacl error"); 361 perror("setacl error");<br>362 perun (-1);  $returr(1);$  $363$ <br> $364$  $return (0);$ <sup>365</sup> } **\_\_\_\_\_\_unchanged\_portion\_omitted\_**

<sup>396</sup> /\* <sup>397</sup> \* convert\_to\_aclent\_t() converts an acl entry in ascii format (fields separated <sup>398</sup> \* by colon) into aclent\_t and appends it to the current ACL. It also handles <sup>399</sup> \* memory allocation/deallocation for acl entries in aclent\_t format. <sup>400</sup> \* aclpp that contains acl entries in acl format will be returned. <sup>401</sup> \* We don't check duplicates. <sup>402</sup> \*/ <sup>403</sup> static int 404 convert to aclent t(char \*entryp, int \*cntp, aclent t \*\*aclpp, int mode)  $405$  {<br> $406$ 406 aclent\_t \*new\_aclp;<br>407 aclent t tmpacl; 407 aclent\_t<br>408 aclent t 408 aclent\_t \*taclp, \*centry = NULL, \*gentry = NULL;<br>409 int cur cnt;  $409$  int cur\_cnt;<br> $410$  int found  $=$  (  $\begin{array}{ll}\n410 & \text{int} \\
411 & \text{int} \\
\end{array}$ is\_obj; 413 if (entryp ==  $NULL$ )<br>414 return (0); return  $(0)$ ;

#### **new/usr/src/cmd/setfacl/setfacl.c<sup>6</sup>**

```
417if (*cntp > 1)
418418 new\_aclp = (aclent_t *)realloc(*aclpp,<br>419 sizeof (sclent_t * (tenth)).
                            sizeof (aclent_t) * (*\text{cntp});
420 else
421new ac\,lp = (ac\,let\, t, *) malloc(sizeof (aclent t) * (*cntp));
422if (new_aclp == NULL) {
423423 fprintf(stderr)<br>424 dettext("Tn
                            qettext("Insufficient memory for acl d\n\ln"), *cntp);
425return (-1);4266 \qquad \qquad \}416 tmpacl.a_id = 0; /* id field needs to be initialized */
417 if (entry[0] == 'u')<br>418 t \mod a \text{ id} =418 \frac{1}{2} tmpacl.a_id = getuid(); /* id field for user */<br>419 if (entryp[0] == 'g')
419 if \begin{array}{ccc} 419 & \text{if} & \text{entry}[0] = & \text{g'} \end{array}\frac{1}{2} tmpacl.a id = getgid(); /* id field for group */
422 tmpacl.a_type = 0;<br>423 if (parse entry(en
423 if (parse_entry(entryp, \text{tempac1}, mode) == -1)<br>424 return (-1);
                       return (-1);
426 is_obj = ((tmpacl.a_type == USER_OBJ) ||<br>427 (tmpacl.a type == GROUP OBJ) ||
427 (tmpacl.a_type == GROUP_OBJ)<br>428 (tmpacl a type == CLASS_OBJ)
428 (tmpacl.a_type == CLASS_OBJ)<br>429 (tmpacl.a_type == DEF USER OB
429 (tmpacl.a_type == DEF_USER_OBJ) |<br>430 (tmpacl a type == DEF GROUP OBJ)
430 (tmpacl.a_type == DEF_GROUP_OBJ)<br>431 (tmpacl.a_type == DEF_OTHER_OBJ)
                   (\text{tmpacl.a type} == \text{DEF } \text{OTHER } \text{OBJ});
433 if (*cntp > 1)
434<sup>434</sup> new_aclp = (aclent_t *)realloc(*aclpp,<br>435 size of (aclent t) * (*cntp));
                            sizeof (aclent t) * (*cntp));
436 else
437new aclp = (aclent t *) malloc(sizeof (aclent t) * (*cntp));
438 if (new_aclp == NULL) {
439439 fprintf(stderr, \begin{array}{c} \text{fprint}(\text{stderr}) \\ \text{d} \end{array}440 gettext("Insufficient memory for acl %d\n"), *cntp);441 return (-1);
442 }
444 cur_cnt = *cntp - 1;<br>
445 switch (mode) \frac{1}{2}445 switch (mode) {<br>446 case MODIFY:
446 case MODIFY: /* and add */
447 for (taclp = new_aclp; cur_cnt-- > 0; taclp++) {
448 if (tachp-xa_type == tmpac1.a_type & 449<br>
(tachp-xa_id == tmpac1a_id) ||((\text{tachp-aa_id} == \text{tmpad}.a_id) || is_obj)) {<br>found++;
450\begin{array}{ccc} 0 & \text{found} & + \end{array}451 /* cnt is added before it's called */
452*cntp - = 1;
453 taclp->a_perm = tmpacl.a_perm;
454 break;
455 }
456 }
457 if (!found) /* Add it to the end: no need to change cntp */<br>458 memcov(new aclp + *cntp -1, &tmpacl, size of (aclent t))
458 memcpy(new_aclp + *cntp -1, &tmpacl, sizeof (aclent_t));
                        break;
461 case DELETE:<br>462 for
462 for (taclp = new_aclp; cur_cnt-- > 0; taclp++) {<br>463 for (taclp->a type == tmpacl.a type & &
463 if (taclp->a_type == tmpacl.a_type &&
                                      ((\text{tachp}-\lambda-\text{id}) = \text{tmpacl.a}_\text{id}) || \text{is}_\text{obj}) {<br>found++;
465\frac{5}{4}466 /* move up the rest */
467while (cur_cnt-- 0) {
468468 memcpy(taclp, taclp+1,<br>469 sizeof (aclent t))
                                                    sizeof (aclent_t));<br>taclp++;
470\text{tach}_{p+1};
```
#### **new/usr/src/cmd/setfacl/setfacl.c<sup>7</sup>**

471 $\frac{1}{2}$ 472\*cntp =  $*$ cntp - 2; 473 $\begin{array}{ccc} 473 & & & \text{break} \\ 474 & & & \end{array}$  $\frac{474}{175}$  }  $475$  }  $476$  if (!found)<br> $477$  \*cn 477  $*_{\text{cntp}} = 1;$ <br>478  $\text{break};$ break; <sup>480</sup> case SET: <sup>481</sup> /\* we may check duplicate before copying over?? \*/ <sup>482</sup> memcpy(new\_aclp + \*cntp -1, &tmpacl, sizeof (aclent\_t)); <sup>483</sup> break; <sup>485</sup> default: 486 fprintf(stderr, 187 fprintf(stderr, 187 fprintf(stderr, 187 m) 487 gettext("Unrecognized mode: internal error\n"));<br>488 break; <sub>}</sub> break; <sup>489</sup> }  $491$  /\*<br> $492$  \* 492 \* If converting from non-trivial acl entry to trivial one,<br>493 \* reset CLASS OBJ's permission with that of GROUP OBJ. \* reset CLASS\_OBJ's permission with that of GROUP\_OBJ.  $*/$ 494 496 if (mode == DELETE) {<br>497 boolean t 497 boolean\_t trivial = B\_TRUE;  $\frac{1}{498}$  /\* assumption \*/ 498 cur\_cnt = \*cntp;<br>499 for (taclp = new 499 for  $\frac{\text{for (tach)} = \text{new\_aclp; cur\_cnt--} > 0; \text{tach} + 1}{\text{such (tach)} - \text{a type}}$ switch (taclp->a\_type) { 501 case USER\_OBJ: 502 case OTHER\_OBJ: 503Break;<br>
case CLASS\_0BJ:<br>
case CLASS\_0BJ: 504505 $centry = taclp;$ <br>break; 506break;<br>
case GROUP\_0BJ:<br>
case GROUP\_0BJ: 507508 gentry = taclp; 509 break; 510 $\text{default:}$ 511 $\frac{1}{2}$ 512 \* Confirmed that the new acl set is 513  $*$  still a non-trivial acl.<br>514  $*$  Skip reset.  $514$  \* Skip reset.<br>515 \* /  $515$   $*$ / trivial = B\_FALSE; 516517 } <sup>518</sup> } 519  $\text{if}$  (centry != NULL && gentry != NULL && trivial == B\_TRUE)<br>520 centry->a perm = qentry->a perm; centry->a\_perm = gentry->a\_perm; 521  ${}_{\text{*aclep = new\_aclp}}$ 522  $*_{aclpp = new\_aclp}$ ; /\* return new acl entries \*/<br>523 return (0); return (0); <sup>524</sup> } **\_\_\_\_\_\_unchanged\_portion\_omitted\_**

**new/usr/src/man/man1/getfacl.1 <sup>1</sup> \*\*\*\*\*\*\*\*\*\*\*\*\*\*\*\*\*\*\*\*\*\*\*\*\*\*\*\*\*\*\*\*\*\*\*\*\*\*\*\*\*\*\*\*\*\*\*\*\*\*\*\*\*\*\*\*\*\* 7842 Sat Feb 8 11:08:23 2020new/usr/src/man/man1/getfacl.1 12288 getfacl and setfacl could stand improvement \*\*\*\*\*\*\*\*\*\*\*\*\*\*\*\*\*\*\*\*\*\*\*\*\*\*\*\*\*\*\*\*\*\*\*\*\*\*\*\*\*\*\*\*\*\*\*\*\*\*\*\*\*\*\*\*\*\*** '\" te .\" \&.Copyright (c) 2002, Sun Microsystems, Inc. All Rights Reserved 3 **.\" Copyright (c) 2020 Peter Tribble.** .\" The contents of this file are subject to the terms of the Common Development .\" You can obtain a copy of the license at usr/src/OPENSOLARIS.LICENSE or http: .\" When distributing Covered Code, include this CDDL HEADER in each file and in 7 **.TH GETFACL 1 "Feb 8, 2020"** 6 .TH GETFACL 1 "Nov 5, 1994" .SH NAME getfacl \- display discretionary file information .SH SYNOPSIS .LP .nf \fBgetfacl\fR [\fB-ad\fR] \fIfile\fR... .fi .SH DESCRIPTION 16 .sp<br>17 . .LP For each argument that is a regular file, special file, or named pipe, the \fBgetfacl\fR utility displays the owner, the group, and the Access Control List (\fBACL\fR). For each directory argument, \fBgetfacl\fR displays the owner, the group, and the \fBACL\fR and/or the default \fBACL\fR. Only directories contain default \fBACL\fRs. .sp .LP **The \fBgetfacl\fR utility will fail if executed on a file system that supports NFSv4 \fBACL\fRs. See \fBacl\fR(5) for a description of the difference** 25 between the older POSIX-draft \fBACL\fRs and the newer NFSv4 \fBACL\fRs. The **between the older POSIX-draft \fBACL\fRs and the newer NFSv4 \fBACL\fRs. The \fBls\fR(1) utility, when used with the \fB-v\fR or \fB-V\fR options, will display \fBACL\fRs on all types of file system. .sp .LP** The \fBgetfacl\fR utility may be executed on a file system that does not support \fBACL\fRs. It reports the \fBACL\fR based on the base permission bits. 32 .sp<br>33 .LP .LP <sup>34</sup> With no options specified, \fBgetfacl\fR displays the filename, the file owner, 35 the file group owner, and both the  $\frac{\text{FBACL}}{\text{FA}}$  and the default  $\frac{\text{FBACL}}{\text{FA}}$ , if it exists. .SH OPTIONS 33 .sp .sp *.LP*<br>38 The following options are supported:<br>20 .sp .ne 2 .na \fB\fB-a\fR\fR .ad .RS 6n Displays the filename, the file owner, the file group owner, and the \fBACL\fR of the file. 47 RE .sp .ne 2 .na \fB\fB-d\fR\fR .ad .RS 6n Displays the filename, the file owner, the file group owner, and the default **new/usr/src/man/man1/getfacl.1 <sup>2</sup>** \fBACL\fR of the file, if it exists. .RE .SH OPERANDS 57 . sp .sp .LP The following operands are supported: .sp .ne 2 .na \fB\fIfile\fR\fR .ad .RS 8n <sup>67</sup> The path name of a regular file, special file, or named pipe. 68 RE .SH OUTPUT 70 .sp .sp 71 .*LP*<br>71 The format for \fBACL\fR output is as follows:<br>72 .sp .in +2 .nf # file: filename # owner: uid # group: gid user::perm user:uid:perm group::perm group:gid:perm mask:perm other:perm default:user::perm default:user:uid:perm default:group::perm default:group:gid:perm default:mask:perm default:other:perm .fi .in -2 .sp .sp .LP When multiple files are specified on the command line, a blank line separates the \fBACL\fRs for each file. .sp .LP The \fBACL\fR entries are displayed in the order in which they are evaluated when an access check is performed. The default \fBACL\fR entries that may exist on a directory have no effect on access checks. 103 .sp<br>104 .LP .LP <sup>105</sup> The first three lines display the filename, the file owner, and the file group owner. Notice that when only the \fB-d\fR option is specified and the file has no default \fBACL\fR, only these three lines are displayed. 108 .sp<br>109 LP .LP <sup>110</sup> The \fBuser\fR entry without a user \fBID\fR indicates the permissions that are granted to the file owner. One or more additional user entries indicate the permissions that are granted to the specified users. 113 .sp<br>114 LP .LP <sup>115</sup> The \fBgroup\fR entry without a group \fBID\fR indicates the permissions that are granted to the file group owner. One or more additional group entries indicate the permissions that are granted to the specified groups.

**new/usr/src/man/man1/getfacl.1 <sup>3</sup>** .sp .LP The \fBmask\fR entry indicates the \fBACL\fR mask permissions. These are the maximum permissions allowed to any user entries except the file owner, and to any group entries, including the file group owner. These permissions restrict the permissions specified in other entries. .sp .LP The \fBother\fR entry indicates the permissions that are granted to others. .sp .LP The \fBdefault\fR entries may exist only for directories. These entries indicate the default entries that are added to a file created within the directory. .sp .LP The \fBuid\fR is a login name or a user \fBID\fR if there is no entry for the 135 \fBuid\fR in the system password file, \fB/etc/passwd\fR. The \fBgid\fR is a group name or a group \fBID\fR if there is no entry for the \fBgid\fR in the system group file, \fB/etc/group\fR. The \fBperm\fR is a three character string composed of the letters representing the separate discretionary access rights: \fBr\fR (read), \fBw\fR (write), \fBx\fR (execute/search), or the place holder 140 character  $\fR\in \frac{\fR}{\gR}$ . The  $\fBperm\fR$  is displayed in the following order: \fBrwx\fR. If a permission is not granted by an \fBACL\fR entry, the place holder character appears. .sp .LP If you use the \fBchmod\fR(1) command to change the file group owner permissions on a file with \fBACL\fR entries, both the file group owner permissions and the \fBACL\fR mask are changed to the new permissions. Be aware that the new \fBACL\fR mask permissions may change the effective permissions for additional users and groups who have \fBACL\fR entries on the file. .sp .LP In order to indicate that the \fBACL\fR mask restricts an \fBACL\fR entry, \fBgetfacl\fR displays an additional tab character, pound sign (\fB#\fR), and the actual permissions granted, following the entry. .SH EXAMPLES 157 .*LP*<br>156 \fr \fBExample 1 \fRDisplaying file information .sp .LP <sup>159</sup> Given file \fBfoo\fR, with an \fBACL\fR six entries long, the command .sp  $162 \t{in} +2$  .nf host% \fBgetfacl foo\fR .fi .in -2 .sp .sp .LP would print: .sp  $174 \n in +2$ <br> $175 \n in$  .nf <sup>176</sup> # file: foo # owner: shea # group: staff user::rwx 180 user:spy:\|\(mi\|\(mi\|\(mi user:mookie:r\|\(mi\|\(mi 182  $qrow: r\|\\(mi)\|\\(mi)$ **new/usr/src/man/man1/getfacl.1 <sup>4</sup>** mask::rw\|\(mi 184 other::\|\(mi\|\(mi\|\(mi\|\185 fi .fi <sup>186</sup> .in -2 .sp .LP \fBExample 2 \fRDisplaying information after chmod command 191 .sp<br>192 LP .LP <sup>193</sup> Continue with the above example, after \fBchmod\fR \fB700 foo\fR was issued: .sp .in +2 .nf host% \fBgetfacl foo\fR .fi .in -2 .sp .sp .LP would print: .sp  $208 \cdot \bar{in} + 2$  .nf # file: foo # owner: shea # group: staff user::rwx 214 user:spy:\|\(mi\|\(mi\|\(mi<br>215 user:mookie:r\|\(mi\|\(mi  $\#effective:\\\|\langle(\min\{\cdot|\}\setminus(\min\$ 216 group::\|\(mi\|\(mi\|\(mi mask::\|\(mi\|\(mi\|\(mi 218 other::\|\(mi\|\(mi\|\(mi  $fi$  .in -2 .sp .LP <sup>224</sup> \fBExample 3 \fRDisplaying information when ACL contains default entries .sp .LP Given directory \fBdoo\fR, with an \fBACL\fR containing default entries, the command .sp .in +2 .nf host% \fBgetfacl -d doo\fR .fi .in -2 .sp .sp .LP would print: .sp . in  $+2$  .nf # file: doo # owner: shea # group: staff default:user::rwx

### **new/usr/src/man/man1/getfacl.1**

 **<sup>5</sup>** default:user:spy:\|\(mi\|\(mi\|\(mi 250 default:user:mookie:r\|\(mi\|\(mi<br>251 default:group::r\|\(mi\|\(mi<br>252 default:mask::\|\(mi\|\(mi\|\(mi<br>253 default:other::\|\(mi\|\(mi\|\(mi .fi .in -2 .sp .SH FILES 261 .sp<br><sup>252</sup> .ne 2 .na \fB\fB/etc/passwd\fR\fR .ad .RS 15n system password file .RE .sp .ne 2 .na \fB\fB/etc/group\fR\fR .ad .RS 15n group file .RE .SH ATTRIBUTES .sp 280 .sp<br>281 .LP<br>223 2. See \fBattributes\fR(5) for descriptions of the following attributes: .sp .sp .TS box; c | c 1 | 1. ATTRIBUTE TYPE ATTRIBUTE VALUE \_ Interface Stability Evolving .TE .SH SEE ALSO 296 .sp<br>225 .sp 297 .LP<br>201 \ 5P 291 \fBchmod\fR(1), \fBls\fR(1), \fBsetfacl\fR(1), \fBacl\fR(2), **\fBaclsort\fR(3SEC), \fBgroup\fR(4), \fBpasswd\fR(4), \fBacl\fR(5), \fBattributes\fR(5)** \fBaclsort\fR(3SEC), \fBgroup\fR(4), \fBpasswd\fR(4), \fBattributes\fR(5) .SH NOTES 301 .sp<br><sup>303 .</sup>sp *.LP*<br>305 .P The output from \fBgetfacl\fR is in the correct format for input to the \fBsetfacl\fR \fB-f\fR command. If the output from \fBgetfacl\fR is redirected to a file, the file may be used as input to \fBsetfacl\fR. In this way, a user <sup>298</sup> may easily assign one file's \fBACL\fR to another file.

**new/usr/src/man/man1/setfacl.1 <sup>1</sup> \*\*\*\*\*\*\*\*\*\*\*\*\*\*\*\*\*\*\*\*\*\*\*\*\*\*\*\*\*\*\*\*\*\*\*\*\*\*\*\*\*\*\*\*\*\*\*\*\*\*\*\*\*\*\*\*\*\* 11823 Sat Feb 8 11:08:23 2020new/usr/src/man/man1/setfacl.1 12288 getfacl and setfacl could stand improvement \*\*\*\*\*\*\*\*\*\*\*\*\*\*\*\*\*\*\*\*\*\*\*\*\*\*\*\*\*\*\*\*\*\*\*\*\*\*\*\*\*\*\*\*\*\*\*\*\*\*\*\*\*\*\*\*\*\*** $1'$  ' $\vee$ " te .\" Copyright (c) 2006, Sun Microsystems, Inc. All Rights Reserved 3 **.\" Copyright (c) 2020 Peter Tribble.** .\" The contents of this file are subject to the terms of the Common Development .\" You can obtain a copy of the license at usr/src/OPENSOLARIS.LICENSE or http: .\" When distributing Covered Code, include this CDDL HEADER in each file and in 7 **.TH SETFACL 1 "Feb 8, 2020"** 6 .TH SETFACL 1 "Dec 19, 2006" .SH NAME setfacl \- modify the Access Control List (ACL) for a file or files .SH SYNOPSIS .LP .nf \fBsetfacl\fR [\fB-r\fR] \fB-s\fR \fIacl\_entries\fR \fIfile\fR fi .LP 16 .nf<br>17 \fBsetfacl\fR [\fB-r\fR] \fB-md\fR \fIacl\_entries\fR \fIfile\fR<br>10 \fi .fi .LP .nf \fBsetfacl\fR [\fB-r\fR] \fB-f\fR \fIacl\_file\fR \fIfile\fR .fi .SH DESCRIPTION 26 .sp<br>25 .sp .LP For each file specified, \fBsetfacl\fR either replaces its entire \fBACL\fR, including the default \fBACL\fR on a directory, or it adds, modifies, or deletes one or more \fBACL\fR entries, including default entries on directories. 30 .sp<br>31 T.P .LP 32 **The \fBsetfacl\fR utility can only manipulate POSIX-draft \fBACL\fRs. See \fBacl\fR(5) for a description of the difference between the older POSIX-draft \fBACL\fRs and the newer NFSv4 \fBACL\fRs. The \fBchmod\fR(1) utility can be used to manipulate \fBACL\fRs on all types of file system. .sp .LP** When the \fBsetfacl\fR command is used, it can result in changes to the file permission bits. When the user \fBACL\fR entry for the file owner is changed, the file owner class permission bits are modified. When the group \fBACL\fR entry for the file group class is changed, the file group class permission bits are modified. When the other \fBACL\fR entry is changed, the file other class permission bits are modified. .sp .LP If you use the \fBchmod\fR(1) command to change the file group owner permissions on a file with \fBACL\fR entries, both the file group owner permissions and the \fBACL\fR mask are changed to the new permissions. Be aware that the new \fBACL\fR mask permissions can change the effective permissions for additional users and groups who have \fBACL\fR entries on the file. .sp .LP A directory can contain default \fBACL\fR entries. If a file or directory is created in a directory that contains default \fBACL\fR entries, the newly created file has permissions generated according to the intersection of the default \fBACL\fR entries and the permissions requested at creation time. The \fBumask\fR(1) are not applied if the directory contains default \fBACL\fR

**new/usr/src/man/man1/setfacl.1 <sup>2</sup>** entries. If a default \fBACL\fR is specified for a specific user (or users), the file has a regular \fBACL\fR created. Otherwise, only the mode bits are initialized according to the intersection described above. The default \fBACL\fR should be thought of as the maximum discretionary access permissions that can be granted. .sp .LP Use the \fBsetfacl\fR command to set ACLs on files in a UFS file system, which 66 supports POSIX-draft ACLS (or \fBaclent t\fR style ACLs). Use the \fBchmod\fR command to set ACLs on files in a ZFS file system, which supports NFSv4-style ACLS (or \fBace\_t\fR style ACLs). .SS "\fIacl\_entries\fR Syntax" 66.sp .sp .LP For the \fB-m\fR and \fB-s\fR options, \fIacl\_entries\fR are one or more comma-separated \fBACL\fR entries. .sp .LP <sup>74</sup> An \fBACL\fR entry consists of the following fields separated by colons: .sp .ne 2 .na \fB\fIentry\_type\fR\fR .ad .RS 14n Type of \fBACL\fR entry on which to set file permissions. For example, 82 \fIentry type\fR can be \fBuser\fR (the owner of a file) or \fBmask\fR (the  $83 \left( fBACL \right)$  mask). 84 RE .sp 87 .ne 2 .na <sup>89</sup> \fB\fIuid\fR or \fIgid\fR\fR .ad <sup>91</sup> .RS 14n User name or user identification number. Or, group name or group identification number. .RE .sp .ne 2 .na \fB\fIperms\fR\fR .ad .RS 14n 102 Represents the permissions that are set on \fIentry type\fR. \fIperms\fR can be indicated by the symbolic characters \fBrwx\fR or a number (the same permissions numbers used with the \fBchmod\fR command). .RE  $107 \t sp$ <br>108 LP .LP <sup>109</sup> The following table shows the valid \fBACL\fR entries (default entries can only be specified for directories): .sp .sp .TS 115 c c<br>116 l l l l . <sup>117</sup> \fBACL\fR Entry Description \_ <sup>119</sup> u[ser]::\fIperms\fR File owner permissions. 120 g[roup]::\fIperms\fR File group owner permissions.<br>121 o[ther]:\fIperms\fR T{

o[ther]:\fIperms\fR

**new/usr/src/man/man1/setfacl.1 <sup>3</sup>** Permissions for users other than the file owner or members of file group owner. T} m[ask]:\fIperms\fR T{ The \fBACL\fR mask. The mask entry indicates the maximum permissions allowed for T} u[ser]:\fIuid:perms\fR T{ Permissions for a specific user. For \fIuid\fR, you can specify either a user na T} g[roup]:\fIgid:perms\fR T{ Permissions for a specific group. For \fIgid\fR, you can specify either a group T} d[efault]:u[ser]::\fIperms\fR Default file owner permissions. d[efault]:g[roup]::\fIperms\fR Default file group owner permissions. d[efault]:o[ther]:\fIperms\fR T{ Default permissions for users other than the file owner or members of the file g T} d[efault]:m[ask]:\fIperms\fR Default \fBACL\fR mask. d[efault]:u[ser]:\fIuid\fR:\fIperms\fR T{ Default permissions for a specific user. For \fIuid\fR, you can specify either a T} d[efault]:g[roup]:\fIgid\fR:\fIperms\fR T{ Default permissions for a specific group. For \fIgid\fR, you can specify either T} .TE .sp .LP For the \fB-d\fR option, \fIacl\_entries\fR are one or more comma-separated \fBACL\fR entries without permissions. Notice that the entries for file owner, file group owner, \fBACL\fR mask, and others can not be deleted. .SH OPTIONS 151 .sp 151 .*sp*<br>152 .*LP*  The options have the following meaning: .sp 155 .ne 2<br>156 na .na <sup>157</sup> \fB\fB-d\fR \fIacl\_entries\fR\fR .ad .RS 18n Deletes one or more entries from the file. The entries for the file owner, the file group owner, and others can not be deleted from the \fBACL\fR. Notice that deleting an entry does not necessarily have the same effect as removing all permissions from the entry. .RE .sp .ne 2 .na \fB\fB-f\fR \fIacl\_file\fR\fR .ad .RS 18n Sets a file's \fBACL\fR with the \fBACL\fR entries contained in the file named \fIacl\_file\fR. The same constraints on specified entries hold as with the \fB-s\fR option. The entries are not required to be in any specific order in the file. Also, if you specify a dash (\fB-\fR) for \fIacl\_file\fR, standard input is used to set the file's \fBACL\fR. .sp The character \fB#\fR in \fIacl\_file\fR can be used to indicate a comment. All 179 characters, starting with the  $\frac{FBF}{FR}$  until the end of the line, are ignored. 180 Notice that if the  $If$  Iacl file $\frac{f}{R}$  has been created as the output of the \fBgetfacl\fR(1) command, any effective permissions, which follow a \fB#\fR, are ignored. .RE .sp **new/usr/src/man/man1/setfacl.1**

 **<sup>4</sup>** 186 .ne 2<br>187 .na .na <sup>188</sup> \fB\fB-m\fR \fIacl\_entries\fR\fR .ad .RS 18n Adds one or more new \fBACL\fR entries to the file, and/or modifies one or more existing \fBACL\fR entries on the file. If an entry already exists for a specified \fIuid\fR or \fIgid\fR, the specified permissions replace the current permissions. If an entry does not exist for the specified \fIuid\fR or 195 \fIqid\fR, an entry is created. When using the \fB-m\fR option to modify a default \fBACL\fR, you must specify a complete default \fBACL\fR (user, group, other, mask, and any additional entries) the first time. 198 RE .sp .ne 2 .na 203 \fB\fB-r\fR\fR<br>204 ad 205 .RS 18n .RS 18n <sup>206</sup> Recalculates the permissions for the \fBACL\fR mask entry. The permissions specified in the \fBACL\fR mask entry are ignored and replaced by the maximum permissions necessary to grant the access to all additional user, file group owner, and additional group entries in the \fBACL\fR. The permissions in the additional user, file group owner, and additional group entries are left unchanged. .RE .sp .ne 2 .na \fB\fB-s\fR \fIacl\_entries\fR\fR .ad .RS 18n Sets a file's \fBACL\fR. All old \fBACL\fR entries are removed and replaced with the newly specified \fBACL\fR. The entries need not be in any specific order. They are sorted by the command before being applied to the file. .sp Required entries: RS  $+4$  .TP .ie t \(bu .el o Exactly one \fBuser\fR entry specified for the file owner. .RE .RS +4 .TP .ie t \(bu .el o Exactly one \fBgroup\fR entry for the file group owner. 236 RE .RS +4 .TP .ie t \(bu .el o Exactly one \fBother\fR entry specified. .RE If there are additional user and group entries: .RS +4 .TP .ie t \(bu .el o Exactly one \fBmask\fR entry specified for the \fBACL\fR mask that indicates the maximum permissions allowed for users (other than the owner) and groups.

.RE <sup>251</sup> .RS +4

**new/usr/src/man/man1/setfacl.1 <sup>5</sup>** .TP .ie t \(bu .el o 255 Must not be duplicate \fBuser\fR entries with the same \fIuid\fR. .RE .RS +4 .TP .ie t \(bu .el o 261 Must not be duplicate \fBqroup\fR entries with the same \fIqid\fR. .RE If \fIfile\fR is a directory, the following default \fBACL\fR entries can be specified: .RS +4  $TP$  .ie t \(bu .el o Exactly one \fBdefault user\fR entry for the file owner. .RE .RS +4 .TP .ie t \(bu .el o Exactly one \fBdefault group\fR entry for the file group owner. .RE RS  $+4$  .TP .ie t \(bu .el o Exactly one \fBdefault mask\fR entry for the \fBACL\fR mask. .RE .RS +4 .TP .ie t \(bu .el o Exactly one \fBdefault other\fR entry. 288 RE There can be additional \fBdefault user\fR entries and additional \fBdefault group\fR entries specified, but there can not be duplicate additional \fBdefault user\fR entries with the same \fIuid\fR, or duplicate \fBdefault 292 group\fR entries with the same \fIgid\fR. .RE .SH EXAMPLES 296 .LP<br>226 .SP \fBExample 1 \fRAdding read permission only .sp .LP The following example adds one \fBACL\fR entry to file \fBabc\fR, which gives user \fBshea\fR read permission only. .sp .in +2 .nf \fBsetfacl -m user:shea:r\(mi\(mi abc\fR .fi .in -2 .sp .LP \fBExample 2 \fRReplacing a file's entire \fBACL\fR .sp .LP The following example replaces the entire \fBACL\fR for the file \fBabc\fR, which gives \fBshea\fR read access, the file owner all access, the file group owner read access only, the \fBACL\fR mask read access only, and others no **new/usr/src/man/man1/setfacl.1 <sup>6</sup>** access. .sp .in +2 .nf \fBsetfacl -s user:shea:rwx,user::rwx,group::rw-,mask:r--,other:--- abc\fR .fi .in -2 .sp .sp .LP Notice that after this command, the file permission bits are \fBrwxr-----\fR. Even though the file group owner was set with read/write permissions, the \fBACL\fR mask entry limits it to have only read permission. The mask entry also specifies the maximum permissions available to all additional user and group \fBACL\fR entries. Once again, even though the user \fBshea\fR was set with all access, the mask limits it to have only read permission. The \fBACL\fR mask entry is a quick way to limit or open access to all the user and group entries in an \fBACL\fR. For example, by changing the mask entry to read/write, both the file group owner and user \fBshea\fR would be given read/write access. .LP \fBExample 3 \fRSetting the same \fBACL\fR on two files .sp 342 T.P The following example sets the same \fBACL\fR on file \fBabc\fR as the file \fBxyz\fR. .sp .in +2 .nf \fBgetfacl xyz | setfacl -f \(mi abc\fR .fi .in -2 .sp .SH FILES 356 .*sp*<br>355 .ne 2 .na \fB\fB/etc/passwd\fR\fR .ad .RS 15n password file .RE .sp .ne 2 .na \fB\fB/etc/group\fR\fR .ad .RS 15n group file .RE .SH SEE ALSO 375 .sp<br><sup>376 .</sup> 376 .LP<br>373 \ 5R  $373 \fBchmod\fR(1), \fBgetfacl\fR(1), \fBumask\fR(1), \fBaclcheck\fR(3SEC),$  **\fBaclsort\fR(3SEC), \fBgroup\fR(4), \fBpasswd\fR(4), \fBacl\fR(5), \fBattributes\fR(5)** 378 \fBaclsort\fR(3SEC), \fBgroup\fR(4), \fBpassw $d\text{R}(4)$ , \fBattributes\fR(5)

**new/usr/src/man/man3sec/acl\_totext.3sec <sup>1</sup> \*\*\*\*\*\*\*\*\*\*\*\*\*\*\*\*\*\*\*\*\*\*\*\*\*\*\*\*\*\*\*\*\*\*\*\*\*\*\*\*\*\*\*\*\*\*\*\*\*\*\*\*\*\*\*\*\*\* 11921 Sat Feb 8 11:08:23 2020 new/usr/src/man/man3sec/acl\_totext.3sec 12288 getfacl and setfacl could stand improvement \*\*\*\*\*\*\*\*\*\*\*\*\*\*\*\*\*\*\*\*\*\*\*\*\*\*\*\*\*\*\*\*\*\*\*\*\*\*\*\*\*\*\*\*\*\*\*\*\*\*\*\*\*\*\*\*\*\*** $1'$  ' $\vee$ " te .\" Copyright (c) 20068 Sun Microsystems, Inc. All Rights Reserved. .\" The contents of this file are subject to the terms of the Common Development .\" You can obtain a copy of the license at usr/src/OPENSOLARIS.LICENSE or http: .\" When distributing Covered Code, include this CDDL HEADER in each file and in .TH ACL\_TOTEXT 3SEC "Jun 16, 2008" .SH NAME 8 acl totext, acl fromtext \- convert internal representation to or from external representation .SH SYNOPSIS .LP .nf 12 cc [  $\frac{R\&.\|.\|$  ]  $\frac{F\&.\|.\|.\|$   $\frac{B-\lceil\frac{F}{R}\[.\|.\|.\|)}{B-\lceil\frac{F}{R}\[.\|.\|.\|.\|}$  #include <sys/acl.h> 15 \fBchar \*\fR\fBacl\_totext\fR(\fBacl\_t \*\fR\fIaclp\fR, \fBint\fR \fIflags\fR); .fi .LP <sup>19</sup> .nf \fBint\fR \fBacl\_fromtext\fR(\fBchar \*\fR\fIacltextp\fR, \fBacl\_t \*\*\fR\fIaclp\f .fi .SH DESCRIPTION  $25.5p$  .sp .LP The \fBacl\_totext()\fR function converts an internal ACL representation pointed to by \fIaclp\fR into an external ACL representation. The memory for the 26 external text string is obtained using  $\frac{FBmalloc}{FR(3C)}$ . The caller is responsible for freeing the memory upon completion. 28 .sp<br>29 LP .LP <sup>30</sup> The format of the external ACL is controlled by the \fIflags\fR argument. Values for \fIflags\fR are constructed by a bitwise-inclusive-OR of \fIflags\fR from the following list, defined in <\fBsys/acl.h\fR>. .sp .ne 2 .na \fB\fBACL\_COMPACT\_FMT\fR\fR 37 .ad<br>38 RS 19n .RS 19n <sup>39</sup> For NFSv4 ACLs, the ACL entries will be formatted using the compact ACL format detailed in \fBls\fR(1) for the \fB-V\fR option. .RE .sp .ne 2 .na \fB\fBACL\_APPEND\_ID\fR\fR .ad .RS 19n Append the \fBuid\fR or \fBgid\fR for additional user or group entries. This **flag is used to construct ACL entries in a manner that is suitable for archive** flag is used to construt ACL entries in a manner that is suitable for archive utilities such as \fBtar\fR(1). When the ACL is translated from the external format to internal representation using \fBacl\_fromtext()\fR, the appended ID will be used to populate the \fBuid\fR or \fBgid\fR field of the ACL entry when the user or group name does not exist on the host system. The appended id will be ignored when the user or group name does exist on the system. .RE **new/usr/src/man/man3sec/acl\_totext.3sec <sup>2</sup>** .sp .ne 2 .na \fB\fBACL\_SID\_FMT\fR\fR .ad .RS 19n For NFSv4 ACLs, the ACL entries for user or group entries will use the \fBusersid\fR or \fBgroupsid\fR format when the "id" field in the ACL entry is an ephemeral \fBuid\fR or \fBgid\fR. The raw \fBsid\fR format will only be used when the "id" cannot be resolved to a windows name. .RE .sp .LP The \fBacl\_fromtext()\fR function converts an external ACL representation pointed to by \fIacltextp\fR into an internal ACL representation. The memory for the list of ACL entries is obtained using \fBmalloc\fR(3C). The caller is responsible for freeing the memory upon completion. Depending on type of ACLs a file system supports, one of two external external representations are possible. For POSIX draft file systems such as ufs, the external representation is described in \fBacltotext\fR(3SEC). The external ACL representation For NFSv4-style ACLs is detailed as follows. .sp .LP Each \fBacl\_entry\fR contains one ACL entry. The external representation of an ACL entry contains three, four or five colon separated fields. The first field contains the ACL entry type. The entry type keywords are defined as: .sp .ne 2 .na \fB\fBeveryone@\fR\fR 89 .ad<br>90 RS 13n .RS 13n <sup>91</sup> This ACL entry specifies the access granted to any user or group that does not match any previous ACL entry. .RE .sp .ne 2 .na \fB\fBgroup\fR\fR 99 .ad<br>100 RS 13n .RS 13n <sup>101</sup> This ACL entry with a GID specifies the access granted to a additional group of the object. .RE .sp .ne 2 .na \fB\fBgroup@\fR\fR .ad .RS 13n This ACL entry with no GID specified in the ACL entry field specifies the access granted to the owning group of the object. .RE .sp 116 .ne 2<br>117 na .na <sup>118</sup> \fB\fBgroupsid\fR\fR 119 .ad<br>120 RS 13n 120 .RS 13n<br>121 This ACL entry with a SID or Windows name specifies the access granted to a<br>120 Title of This Access of Line Windows group. This type of entry is for a CIFS server created file. .RE

126 .ne 2<br>127 .na .na <sup>128</sup> \fB\fBowner@\fR\fR .ad .RS 13n This ACL entry with no UID specified in the ACL entry field specifies the access granted to the owner of the object. .RE .sp .ne 2 .na \fB\fBsid\fR\fR .ad .RS 13n This ACL entry with a SID or Windows name when the entry could be either a group or a user. .RE .sp .ne 2 .na \fB\fBuser\fR\fR .ad .RS 13n This ACL entry with a UID specifies the access granted to a additional user of the object. .RE .sp 156 .ne 2<br>157 .na .na <sup>158</sup> \fB\fBusersid\fR\fR .ad .RS 13n This ACL entry with a SID or Windows name specifies the access granted to a Windows user. This type of entry is for a CIFS server created file. .RE .sp .LP The second field contains the ACL entry ID, and is used only for user or group ACL entries. This field is not used for \fBowner@\fR, \fBgroup@\fR, or \fBeveryone@\fR entries. .sp .ne 2 .na \fB\fBuid\fR\fR .ad .RS 7n This field contains a user-name or user-ID. If the user-name cannot be resolved to a UID, then the entry is assumed to be a numeric UID. .RE .sp 181 .ne 2<br>182 .na .na <sup>183</sup> \fB\fBgid\fR\fR .ad .RS 7n This field contains a group-name or group-ID. If the group-name can't be resolved to a GID, then the entry is assumed to be a numeric GID. 188 RE

**<sup>3</sup>**

**new/usr/src/man/man3sec/acl\_totext.3sec**

.sp

**new/usr/src/man/man3sec/acl\_totext.3sec <sup>4</sup>** .sp .LP 192 The third field contains the discretionary access permissions. The format of<br>193 the permissions depends on whether \fBACL\_COMPACT\_FMT\fR is specified. When the<br>1934 \fract\_compact\_compact\_compact\_compact\_compact\_compa \fIflags\fR field does not request \fBACL\_COMPACT\_FMT\fR, the following format is used with a forward slash (/) separating the permissions. .sp .ne 2 .na \fB\fBadd\_file\fR\fR .ad <sup>201</sup> .RS 20n Add a file to a directory. .RE .sp .ne 2 .na \fB\fBadd\_subdirectory\fR\fR .ad .RS 20n Add a subdirectory. .RE .sp .ne 2 .na \fB\fBappend\fR\fR .ad .RS 20n Append data. .RE .sp .ne 2 .na \fB\fBdelete\fR\fR .ad .RS 20n Delete. .RE .sp .ne 2 .na \fB\fBdelete\_child\fR\fR .ad .RS 20n Delete child. .RE .sp .ne 2 .na \fB\fBexecute\fR\fR .ad .RS 20n Execute permission. .RE .sp .ne 2 .na \fB\fBlist\_directory\fR\fR

 .ad .RS 20n **new/usr/src/man/man3sec/acl\_totext.3sec <sup>5</sup>** List a directory. .RE .sp .ne 2 .na \fB\fBread\_acl\fR\fR .ad .RS 20n 265 Read ACL. .RE .sp .ne 2 .na \fB\fBread\_data\fR\fR .ad .RS 20n Read permission. .RE .sp .ne 2 .na \fB\fBread\_attributes\fR\fR .ad .RS 20n Read attributes. .RE 286 .sp<br>287 .ne 2 .ne 2 <sup>288</sup> .na \fB\fBread\_xattr\fR\fR .ad .RS 20n Read named attributes. .RE .sp .ne 2 .na \fB\fBsynchronize\fR\fR .ad .RS 20n Synchronize. .RE .sp .ne 2 .na \fB\fBwrite\_acl\fR\fR .ad .RS 20n Write ACL. .RE .sp .ne 2 .na \fB\fBwrite\_attributes\fR\fR .ad .RS 20n Write attributes. .RE

**new/usr/src/man/man3sec/acl\_totext.3sec <sup>6</sup>** .sp .ne 2 .na \fB\fBwrite\_data\fR\fR .ad .RS 20n Write permission. .RE .sp .ne 2 .na \fB\fBwrite\_owner\fR\fR .ad .RS 20n Write owner. .RE .sp .ne 2 .na \fB\fBwrite\_xattr\fR\fR .ad .RS 20n Write named attributes. .RE .sp .LP This format allows permissions to be specified as, for example: \fBread\_data\fR/\fBread\_xattr\fR/\fBread\_attributes\fR. .sp .LP When \fBACL\_COMPACT\_FMT\fR is specified, the permissions consist of 14 unique 356 letters. A hyphen  $\overline{(-)}$  character is used to indicate that the permission at that position is not specified. .sp .ne 2 .na 361 \fB\fBa\fR\fR<br>362 .ad .ad <sup>363</sup> .RS 5n read attributes .RE .sp .ne 2 .na <sup>370</sup> \fB\fBA\fR\fR .ad .RS 5n write attributes .RE .sp .ne 2 .na <sup>379</sup> \fB\fBc\fR\fR .ad .RS 5n read ACL .RE .sp <sup>386</sup> .ne 2

.na

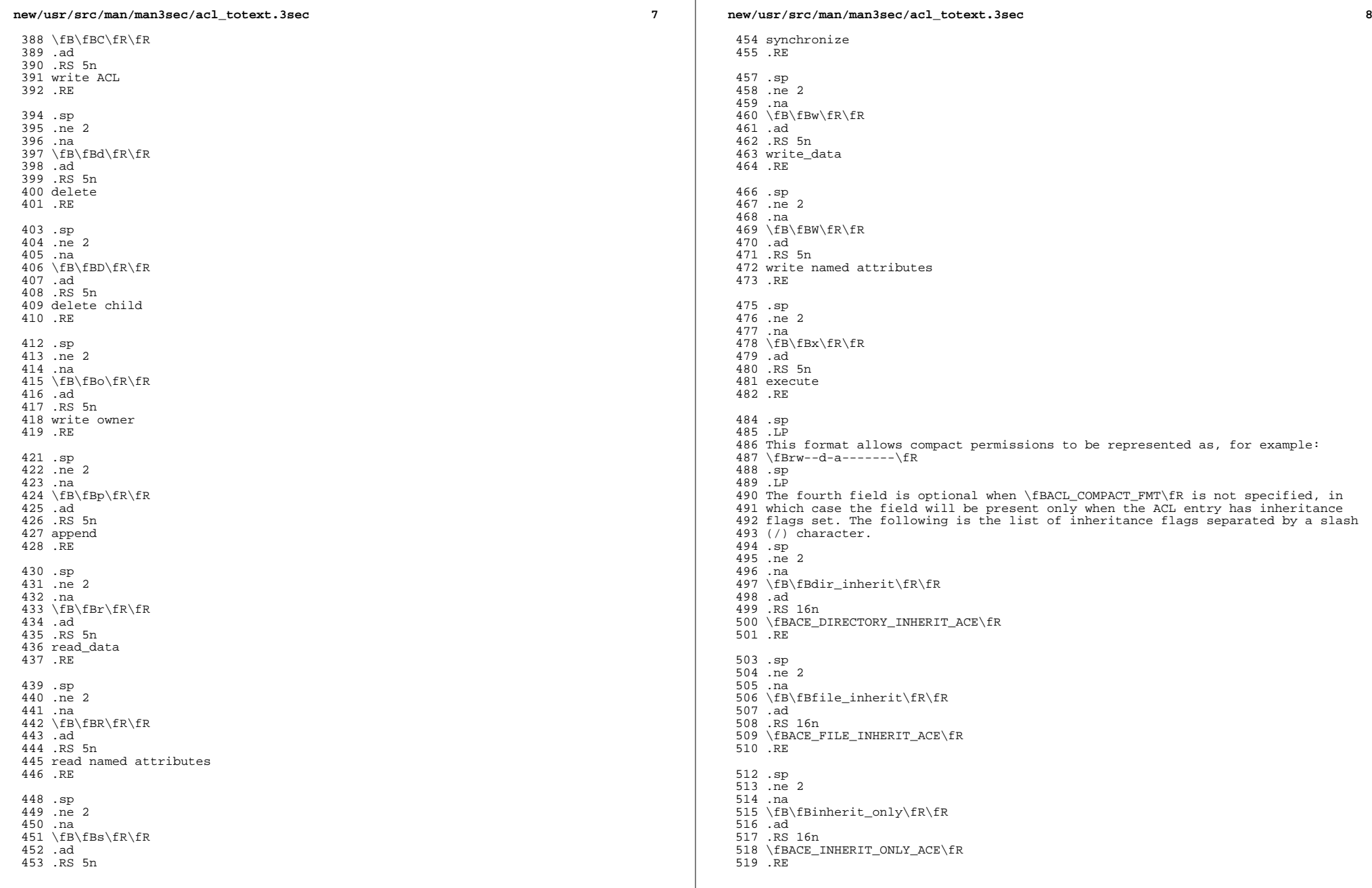

**new/usr/src/man/man3sec/acl\_totext.3sec <sup>9</sup>** .sp .ne 2 .na <sup>524</sup> \fB\fBno\_propagate\fR\fR .ad .RS 16n \fBACE\_NO\_PROPAGATE\_INHERIT\_ACE\fR .RE .sp .LP When \fBACL\_COMPACT\_FMT\fR is specified the inheritance will always be present and is represented as positional arguments. A hyphen (-) character is used to indicate that the inheritance flag at that position is not specified. .sp .ne 2 .na \fB\fBd\fR\fR .ad .RS 5n \fBdir\_inherit\fR .RE .sp .ne 2 .na \fB\fBf\fR\fR .ad .RS 5n \fBfile\_inherit\fR .RE .sp .ne 2 .na \fB\fBF\fR\fR .ad .RS 5n failed access (not currently supported) .RE .sp .ne 2 .na \fB\fBi\fR\fR .ad .RS 5n \fBinherit\_only\fR .RE .sp .ne 2 .na 574 \fB\fBn\fR\fR .ad .RS 5n <sup>577</sup> \fBno\_propagate\fR .RE .sp .ne 2 .na \fB\fBS\fR\fR .ad .RS 5n **new/usr/src/man/man3sec/acl\_totext.3sec <sup>10</sup>** successful access (not currently supported) .RE .sp .LP 591 The fifth field contains the type of the ACE (\fBallow\fR or \fBdeny\fR): .sp .ne 2 .na <sup>595</sup> \fB\fBallow\fR\fR .ad .RS 9n The mask specified in field three should be allowed. .RE .sp .ne 2 .na \fB\fBdeny\fR\fR .ad .RS 9n The mask specified in field three should be denied. .RE .SH RETURN VALUES 614 .sp<br>cir 615 . TP 615 .LP<br>611 Upon successful completion, the \fBacl\_totext()\fR function returns a pointer to a text string. Otherwise, it returns \fINULL\fR. .sp .LP Upon successful completion, the \fBacl\_fromtext()\fR function returns 0. Otherwise, the return value is set to one of the following: .sp .ne 2 .na \fB\fBEACL\_FIELD\_NOT\_BLANK\fR\fR 621 .ad<br>622 .RS 28n .RS 28n <sup>623</sup> A field that should be blank is not blank. .RE .sp .ne 2 .na \fB\fBEACL\_FLAGS\_ERROR\fR\fR .ad .RS 28n An invalid ACL flag was specified. .RE .sp .ne 2 .na \fB\fBEACL\_INHERIT\_ERROR\fR\fR .ad .RS 28n An invalid inheritance field was specified. .RE .sp .ne 2 .na \fB\fBEACL\_INVALID\_ACCESS\_TYPE\fR\fR .ad .RS 28n

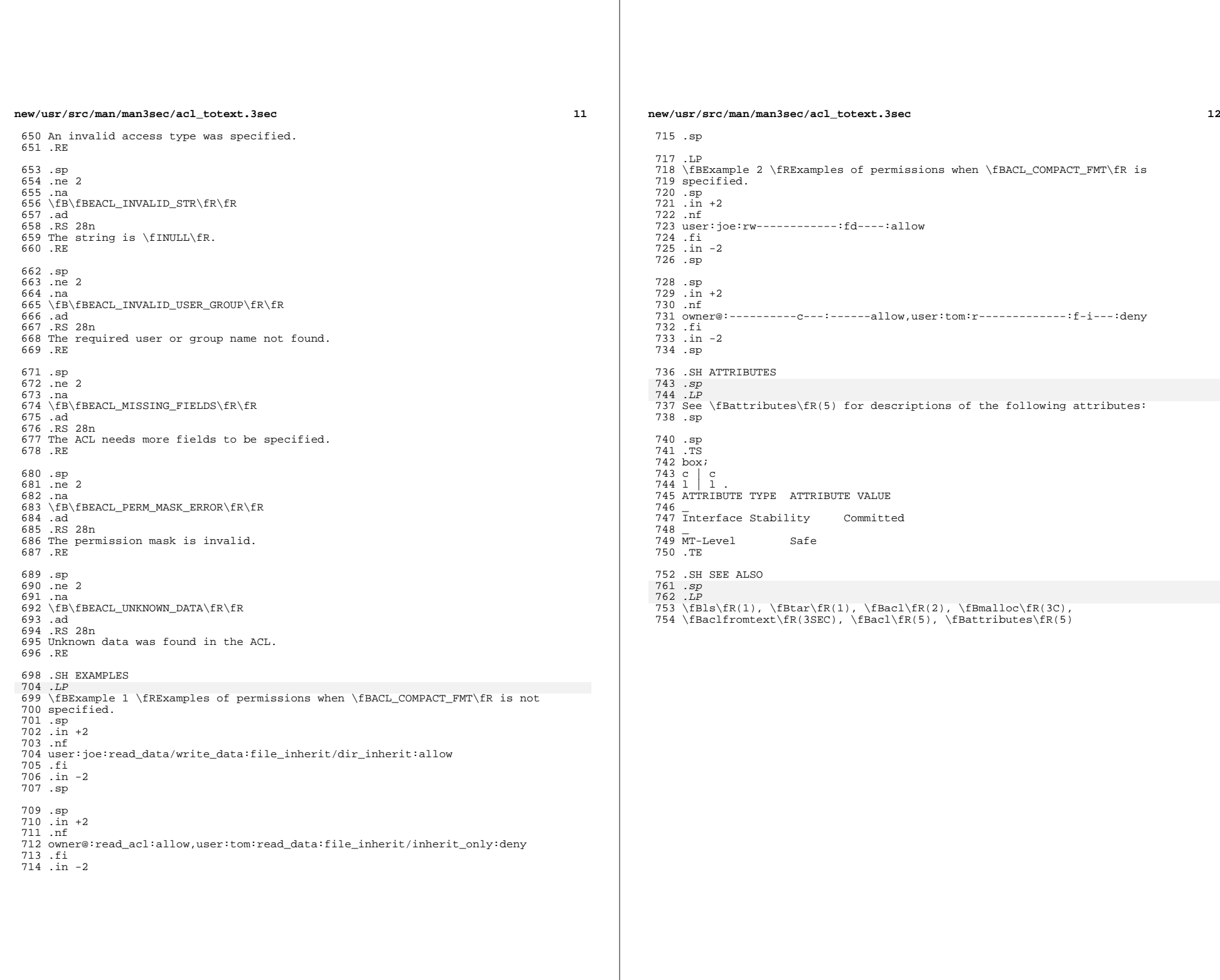

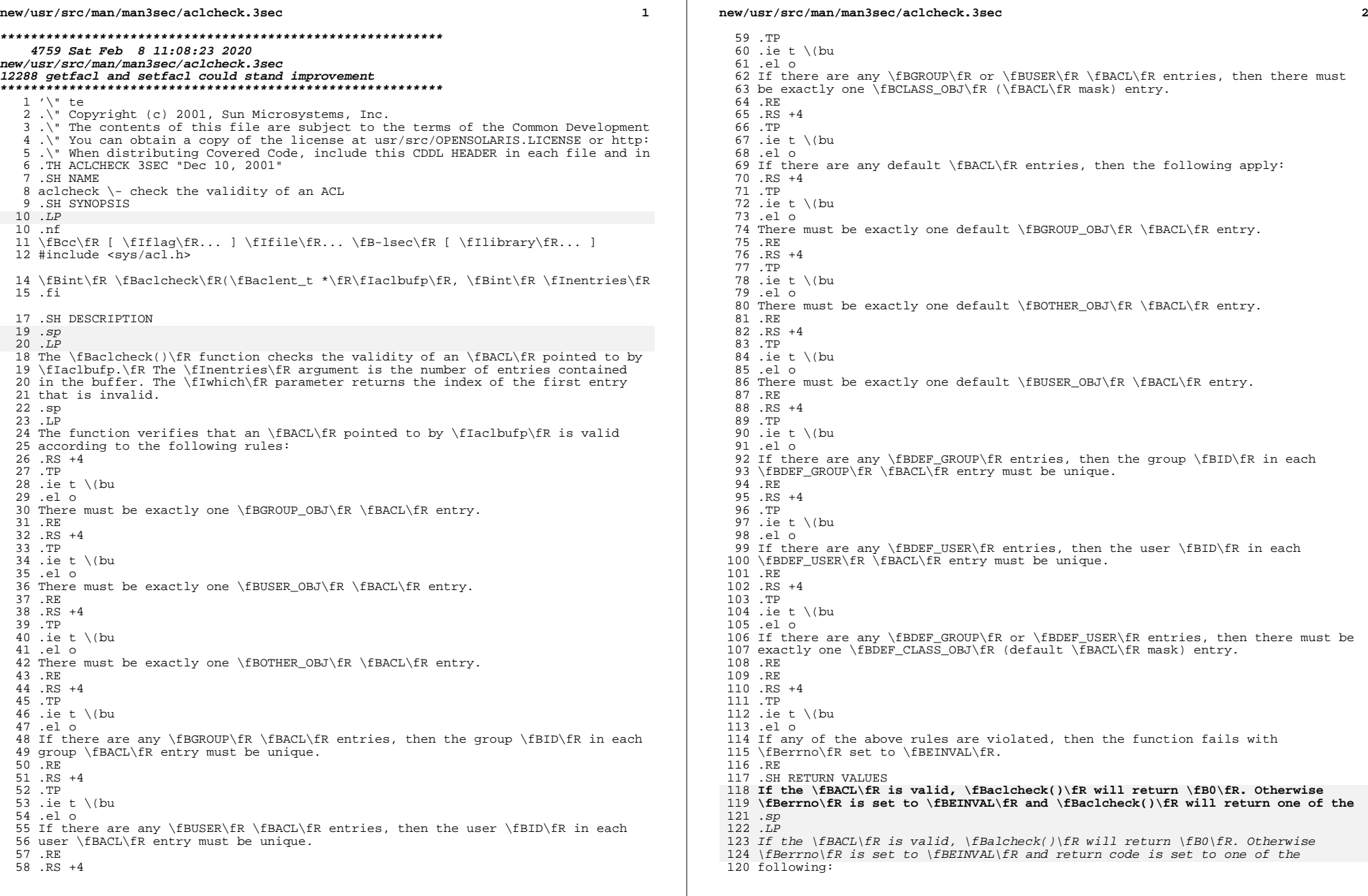

**new/usr/src/man/man3sec/aclcheck.3sec <sup>3</sup>** .sp .ne 2 .na \fB\fBGRP\_ERROR\fR\fR .ad .RS 19n There is more than one \fBGROUP\_OBJ\fR or \fBDEF\_GROUP\_OBJ\fR \fBACL\fR entry. .RE .sp .ne 2 .na \fB\fBUSER\_ERROR\fR\fR .ad .RS 19n 136 There is more than one \fBUSER\_OBJ\fR or \fBDEF\_USER\_OBJ\fR \fBACL\fR entry. .RE .sp .ne 2 .na \fB\fBCLASS\_ERROR\fR\fR .ad .RS 19n There is more than one \fBCLASS\_OBJ\fR (\fBACL\fR mask) or \fBDEF\_CLASS\_OBJ\fR (default \fBACL\fR mask) entry. .RE .sp .ne 2 .na \fB\fBOTHER\_ERROR\fR\fR .ad .RS 19n There is more than one \fBOTHER\_OBJ\fR or \fBDEF\_OTHER\_OBJ\fR \fBACL\fR entry. .RE .sp .ne 2 .na \fB\fBDUPLICATE\_ERROR\fR\fR .ad .RS 19n Duplicate entries of \fBUSER\fR, \fBGROUP\fR, \fBDEF\_USER\fR, or \fBDEF\_GROUP\fR. .RE .sp .ne 2 .na \fB\fBENTRY\_ERROR\fR\fR .ad .RS 19n The entry type is invalid. .RE .sp <sup>178</sup> .ne 2 .na <sup>180</sup> \fB\fBMISS\_ERROR\fR\fR .ad .RS 19n Missing an entry. The \fIwhich\fR parameter returns \fB\(mi1\fR in this case. .RE .sp **new/usr/src/man/man3sec/aclcheck.3sec <sup>4</sup>** .ne 2 .na \fB\fBMEM\_ERROR\fR\fR .ad .RS 19n The system cannot allocate any memory. The \fBwhich\fR parameter returns \fB\(mi1\fR in this case. .RE .SH ATTRIBUTES 202 .sp<br>202 .sp .LP See \fBattributes\fR(5) for descriptions of the following attributes: .sp .sp .TS box; c | c 1 | 1. ATTRIBUTE TYPE ATTRIBUTE VALUE \_ <sup>207</sup> Interface Stability Evolving \_ <sup>209</sup> MT-Level Unsafe .TE .SH SEE ALSO 220 . sp 220 .sp<br>221 .TP 221 .LP<br>213 \fBacl\fR(2), \fBaclsort\fR(3SEC), \fBattributes\fR(5)

**new/usr/src/man/man3sec/acltotext.3sec <sup>1</sup> \*\*\*\*\*\*\*\*\*\*\*\*\*\*\*\*\*\*\*\*\*\*\*\*\*\*\*\*\*\*\*\*\*\*\*\*\*\*\*\*\*\*\*\*\*\*\*\*\*\*\*\*\*\*\*\*\*\* 5497 Sat Feb 8 11:08:23 2020 new/usr/src/man/man3sec/acltotext.3sec 12288 getfacl and setfacl could stand improvement \*\*\*\*\*\*\*\*\*\*\*\*\*\*\*\*\*\*\*\*\*\*\*\*\*\*\*\*\*\*\*\*\*\*\*\*\*\*\*\*\*\*\*\*\*\*\*\*\*\*\*\*\*\*\*\*\*\*** '\" te .\" Copyright (c) 2001, Sun Microsystems, Inc. .\" The contents of this file are subject to the terms of the Common Development .\" You can obtain a copy of the license at usr/src/OPENSOLARIS.LICENSE or http: .\" When distributing Covered Code, include this CDDL HEADER in each file and in .TH ACLTOTEXT 3SEC "Dec 10, 2001" .SH NAME 8 acltotext, aclfromtext \- convert internal representation to or from external representation .SH SYNOPSIS .LP .nf \fBcc\fR [ \fIflag\fR... ] \fIfile\fR... \fB-lsec\fR [ \fIlibrary\fR... ] #include <sys/acl.h> \fBchar \*\fR\fBacltotext\fR(\fBaclent\_t \*\fR\fIaclbufp\fR, \fBint\fR \fIaclcnt\f .fi .LP .nf \fBaclent\_t \*\fR\fBaclfromtext\fR(\fBchar \*\fR\fIacltextp\fR, \fBint \*\fR\fIaclc .fi .SH DESCRIPTION  $25.5p$  .sp .LP The \fBacltotext()\fR function converts an internal \fBACL\fR representation pointed to by \fIaclbufp\fR into an external \fBACL\fR representation. The space for the external text string is obtained using \fBmalloc\fR(3C). The **caller is responsible for freeing the space upon completion.** 30 caller is responsible for freeing the space upon completion..<br>00 .sp .LP The \fBaclfromtext()\fR function converts an external \fBACL\fR representation pointed to by \fIacltextp\fR into an internal \fBACL\fR representation. The space for the list of \fBACL\fR entries is obtained using \fBmalloc\fR(3C). The caller is responsible for freeing the space upon completion. The \fIaclcnt\fR argument indicates the number of \fBACL\fR entries found. .sp .LP An external \fBACL\fR representation is defined as follows: .sp .LP 40  $\langle$ acl\_entry>[, $\langle$ acl\_entry>]\ $|\rangle$ . .sp 42 T.P 43 Each <acl entry> contains one \fBACL\fR entry. The external representation of an \fBACL\fR entry contains two or three colon-separated fields. The first field contains the \fBACL\fR entry tag type. The entry type keywords are defined as: .sp .ne 2 .na \fB\fBuser\fR\fR 51 .ad<br>52 .RS 17n 52 .RS 17n<br>53 This \fBACL\fR entry with no \fBUID\fR specified in the \fBACL\fR entry<br>54 \fract\fR entry with no \fBUID\fR specified in the \fBACL\fR entry \fBID\fR field specifies the access granted to the owner of the object. Otherwise, this \fBACL\fR entry specifies the access granted to a specific user-name or user-id number. .RE

 **<sup>2</sup>** .sp  $60 \text{ ne } 2$  .na \fB\fBgroup\fR\fR .ad .RS 17n This \fBACL\fR entry with no \fBGID\fR specified in the \fBACL\fR entry \fBID\fR field specifies the access granted to the owning group of the object. 67 Otherwise, this  $\delta$  fBACL $\frac{1}{R}$  entry specifies the access granted to a specific group-name or group-id number. .RE .sp .ne 2 .na \fB\fBother\fR\fR .ad .RS 17n This \fBACL\fR entry specifies the access granted to any user or group that does not match any other \fBACL\fR entry. .RE .sp .ne 2 83 na \fB\fBmask\fR\fR .ad .RS 17n This \fBACL\fR entry specifies the maximum access granted to user or group entries. .RE .sp .ne 2 .na \fB\fBdefault:user\fR\fR 95 .ad<br>96 .RS 17n .RS 17n <sup>97</sup> This \fBACL\fR entry with no uid specified in the \fBACL\fR entry \fBID\fR field specifies the default access granted to the owner of the object. Otherwise, this \fBACL\fR entry specifies the default access granted to a specific user-name or user-\fBID\fR number. .RE .sp .ne 2 .na \fB\fBdefault:group\fR\fR .ad .RS 17n This \fBACL\fR entry with no gid specified in the \fBACL\fR entry \fBID\fR field specifies the default access granted to the owning group of the object. Otherwise, this \fBACL\fR entry specifies the default access granted to a specific group-name or group-\fBID\fR number. .RE .sp 116 .ne 2<br>117 na .na <sup>118</sup> \fB\fBdefault:other\fR\fR .ad

**new/usr/src/man/man3sec/acltotext.3sec**

- .RS 17n
- This \fBACL\fR entry specifies the default access for other entry.
- 122 RE

**new/usr/src/man/man3sec/acltotext.3sec <sup>3</sup>** .sp .ne 2 .na \fB\fBdefault:mask\fR\fR .ad .RS 17n This \fBACL\fR entry specifies the default access for mask entry. .RE .sp .LP The second field contains the \fBACL\fR entry \fBID\fR, as follows: .sp .ne 2 .na \fB\fBuid\fR\fR 140 .ad<br>141 .RS 9n .RS 9n <sup>142</sup> This field specifies a user-name, or user-\fBID\fR if there is no user-name associated with the user-\fBID\fR number. .RE .sp .ne 2 .na \fB\fBgid\fR\fR .ad .RS 9n This field specifies a group-name, or group-\fBID\fR if there is no group-name associated with the group-\fBID\fR number. .RE .sp .ne 2 .na \fB\fBempty\fR\fR .ad .RS 9n This field is used by the user and group \fBACL\fR entry types. .RE .sp .LP The third field contains the following symbolic discretionary access permissions: .sp 170 .ne 2<br>171 .na .na <sup>172</sup> \fB\fBr\fR\fR .ad .RS 9n read permission .RE .sp .ne 2 .na <sup>181</sup> \fB\fBw\fR\fR .ad .RS 9n write permission .RE .sp .ne 2 .na **new/usr/src/man/man3sec/acltotext.3sec <sup>4</sup>** \fB\fBx\fR\fR .ad .RS 9n execute/search permission .RE .sp .ne 2 .na <sup>199</sup> \fB\fB\(mi\fR \fR .ad .RS 9n no access .RE .SH RETURN VALUES 209 .sp<br>010 .rp .LP Upon successful completion, the \fBacltotext()\fR function returns a pointer to a text string. Otherwise, it returns \fBNULL\fR. .sp .LP Upon successful completion, the \fBaclfromtext()\fR function returns a pointer to a list of \fBACL\fR entries. Otherwise, it returns \fBNULL\fR. .SH ATTRIBUTES 218 .sp<br><sup>010 .rp</sup>  $I.P$ *.LP*<br>213 See \fBattributes\fR(5) for descriptions of the following attributes:<br>214 .sp .sp <sup>217</sup> .TS box; 219 c c<br>220 1 1 .<br>221 **1.777** 171 ATTRIBUTE TYPE ATTRIBUTE VALUE \_ <sup>223</sup> Interface Stability Evolving \_ <sup>225</sup> MT-Level Unsafe .TE .SH SEE ALSO  $236.5p$ 236 .sp<br>237 .LP<br>228 \55 229 \fBacl\fR(2), \fBmalloc\fR(3C), \fBattributes\fR(5)

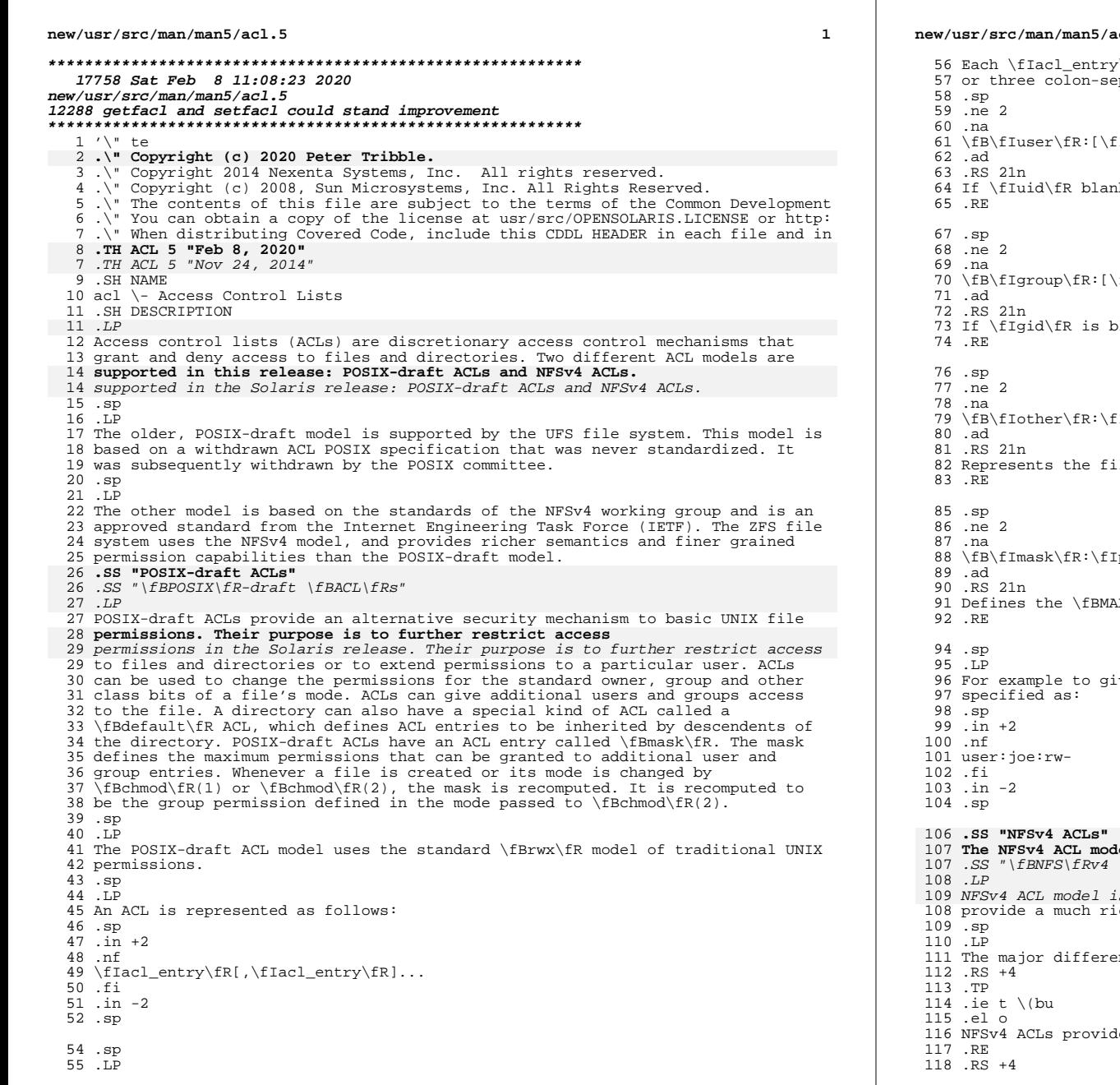

## $c1.5$

\{R contains one ACL entry. An ACL entry is represented by two<br>:parated(\fB:\fR) fields.

- Iuid\fR]:\fIperms\fR\fR
- k, it represents the file owner.
- fIgid\fR]:\fIperms\fR\fR
- blank, it represents the owning group.
- Iperms\fR\fR
- le other class.
- perms\fR\fR
- X\fR permission to hand out.
	- ve user \fBjoe\fR read and write permissions, the ACL entry is

# lel is based loosely on the Windows NT ACL model. NFSv4 ACLs

 $\langle fBACL \rangle fRS''$ s based loosely on the Windows NT ACL model. NFSv4 ACLs cher ACL model than POSIX-draft ACLs. nces between NFSv4 and POSIX-draft ACLs are as follows: le finer grained permissions than the \fBrwx\fR model.

## $\overline{2}$

**new/usr/src/man/man5/acl.5 <sup>3</sup>** .TP .ie t \(bu .el o NFSv4 ACLs allow for both \fBALLOW\fR and \fBDENY\fR entries. .RE .RS +4 .TP .ie t \(bu .el o NFSv4 ACLs provide a rich set of inheritance semantics. POSIX ACLs also have inheritance, but with the NFSv4 model you can control the following inheritance features: .RS +4 .TP .ie t \(bu .el o Whether inheritance cascades to both files and directories or only to files or directories. .RE .RS +4 .TP .ie t \(bu .el o In the case of directories, you can indicate whether inheritance is applied to the directory itself, to just one level of subdirectories, or cascades to all subdirectories of the directory. .RE .RE .RS +4 .TP 149 .ie t  $\langle$  bu .el o NFSv4 ACLs provide a mechanism for hooking into a system's audit trail. **Currently, illumos does not support this mechanism.** 154 Currently, Solaris does not support this mechanism.<br>153 .RE .RS +4 .TP .ie t \(bu .el o NFSv4 ACLs enable administrators to specify the order in which ACL entries are checked. With POSIX-draft ACLs the file system reorders ACL entries into a well defined, strict access, checking order. .RE 162 .sp<br>163 LP .LP <sup>164</sup> POSIX-draft ACL semantics can be achieved with NFSv4 ACLs. However, only some NFSv4 ACLs can be translated to equivalent POSIX-draft ACLs. .sp .LP Permissions can be specified in three different \fBchmod\fR ACL formats: verbose, compact, or positional. The verbose format uses words to indicate that the permissions are separated with a forward slash (\fB/\fR) character. Compact format uses the permission letters and positional format uses the permission letters or the hyphen (\fB-\fR) to identify no permissions. .sp .LP The permissions for verbose mode and their abbreviated form in parentheses for compact and positional mode are described as follows: .sp .ne 2 .na \fBread\_data (\fBr\fR)\fR .ad .RS 24n Permission to read the data of the file **new/usr/src/man/man5/acl.5 <sup>4</sup>** 184 RE .sp .ne 2 .na \fBlist\_directory (\fBr\fR)\fR .ad .RS 24n Permission to list the contents of a directory. .RE .sp .ne 2 .na \fBwrite\_data (\fBw\fR)\fR .ad .RS 24n Permission to modify a file's data anywhere in the file's offset range. This includes the ability to grow the file or write to any arbitrary offset. RE .sp .ne 2<br>207 na .na <sup>208</sup> \fBadd\_file (\fBw\fR)\fR ad .RS 24n Permission to add a new file to a directory. .RE .sp .ne 2<br>216 na .na <sup>217</sup> \fBappend\_data (\fBp\fR)\fR .ad <sup>219</sup> .RS 24n The ability to modify the file's data, but only starting at EOF. Currently, this permission is not supported. .RE .sp .ne 2 .na \fBadd\_subdirectory (\fBp\fR)\fR 228 .ad<br>229 .RS 24n .RS 24n <sup>230</sup> Permission to create a subdirectory to a directory. .RE .sp .ne 2<br>235 na .na <sup>236</sup> \fBread\_xattr (\fBR\fR)\fR .ad .RS 24n The ability to read the extended attributes of a file or do a lookup in the extended attributes directory. 241 RE .sp .ne 2 .na \fBwrite\_xattr (\fBW\fR)\fR .ad .RS 24n The ability to create extended attributes or write to the extended attributes

**new/usr/src/man/man5/acl.5 <sup>5</sup>** directory. .RE .sp .ne 2 .na \fBexecute (\fBx\fR)\fR .ad .RS 24n Permission to execute a file. .RE .sp .ne 2<br>264 na .na <sup>265</sup> \fBread\_attributes (\fBa\fR)\fR .ad .RS 24n The ability to read basic attributes (non-ACLs) of a file. Basic attributes are considered to be the stat level attributes. Allowing this access mask bit means 270 that the entity can execute  $\fBls\fR(1)$  and  $\fBstat\fR(2)$ . .RE .sp .ne 2 .na 276 \fBwrite attributes (\fBA\fR)\fR .ad .RS 24n Permission to change the times associated with a file or directory to an arbitrary value. .RE .sp .ne 2 .na \fBdelete (\fBd\fR)\fR 287 .ad<br>288 .RS 24n .RS 24n <sup>289</sup> Permission to delete the file. .RE .sp .ne 2 .na \fBdelete\_child (\fBD\fR)\fR .ad .RS 24n Permission to delete a file within a directory. .RE .sp .ne 2 .na \fBread\_acl (\fBc\fR)\fR .ad .RS 24n Permission to read the ACL. .RE .sp .ne 2 .na \fBwrite\_acl (\fBC\fR)\fR .ad .RS 24n **new/usr/src/man/man5/acl.5 <sup>6</sup>** Permission to write the ACL or the ability to execute \fBchmod\fR(1) or \fBsetfacl\fR(1). .RE .sp .ne 2 .na \fBwrite\_owner (\fBo\fR)\fR .ad <sup>325</sup> .RS 24n Permission to change the owner or the ability to execute \fBchown\fR(1) or  $327 \left\{\beta \right\}$   $fBchgrp\fn(1)$ . .RE .sp .ne 2 .na 333 \fBsynchronize  $(\fBs\fR)\fR$ <br>334 ad .ad <sup>335</sup> .RS 24n Permission to access a file locally at the server with synchronous reads and writes. Currently, this permission is not supported. .RE .sp .LP The following inheritance flags are supported by NFSv4 ACLs: .sp .ne 2 .na \fBfile\_inherit (\fBf\fR)\fR .ad .RS 26n Inherit to all newly created files in a directory. .RE .sp .ne 2 .na \fBdir\_inherit (\fBd\fR)\fR .ad .RS 26n Inherit to all newly created directories in a directory. .RE .sp .ne 2 .na \fBinherit\_only (\fBi\fR)\fR .ad .RS 26n Placed on a directory, but does not apply to the directory itself, only to newly created files and directories. This flag requires file\_inherit and/or dir\_inherit to indicate what to inherit. .RE .sp .ne 2 .na \fBno\_propagate (\fBn\fR)\fR .ad .RS 26n Placed on directories and indicates that ACL entries should only be inherited one level of the tree. This flag requires file\_inherit and/or dir\_inherit to indicate what to inherit. .RE

 **<sup>7</sup>** .sp .ne 2 .na <sup>386</sup> \fBsuccessful\_access (\fBS\fR)\fR .ad .RS 26n Indicates whether an alarm or audit record should be initiated upon successful accesses. Used with audit/alarm ACE types. .RE .sp .ne 2 .na \fBfailed\_access (\fBF\fR)\fR .ad .RS 26n Indicates whether an alarm or audit record should be initiated when access fails. Used with audit/alarm ACE types. 401 RE .sp .ne 2 .na \fBinherited (\fBI\fR)\fR .ad .RS 26n ACE was inherited. .RE .sp .ne 2 .na \fB\fB-\fR\fR .ad .RS 26n No permission granted. .RE .sp .LP An NFSv4 ACL is expressed using the following syntax: .sp  $425 \t{in} +2$  .nf \fIacl\_entry\fR[,\fIacl\_entry\fR]... owner@:<perms>[:inheritance flags]:<allow|deny> group@:<perms>[:inheritance flags]:<allow|deny> everyone@:<perms>[:inheritance flags]:<allow|deny> user:<username>:<perms>[:inheritance flags]:<allow|deny> usersid:<sid string>:<perms>[:inheritance flags]:<allow|deny> group:<groupname>:<perms>[:inheritance flags]:<allow|deny> groupsid:<sid string>:<perms>[:inheritance flags]:<allow|deny> sid:<sid string>:<perms>[:inheritance flags]:<allow|deny> .fi .in -2 .sp .ne 2 .na \fBowner@\fR .ad .RS 10n File owner .RE

**new/usr/src/man/man5/acl.5**

 **<sup>8</sup>** .sp .ne 2 .na <sup>452</sup> \fBgroup@\fR .ad .RS 10n Group owner .RE .sp 459 .ne 2<br>460 na .na <sup>461</sup> \fBuser\fR .ad .RS 10n Permissions for a specific user .RE .sp .ne 2 .na \fBgroup\fR .ad .RS 10n Permissions for a specific group .RE .sp .LP Permission and inheritance flags are separated by a \fB/\fR character. 479 .sp<br>480 LP .LP <sup>481</sup> ACL specification examples: .sp . in  $+2$ <br>484 nf .nf <sup>485</sup> user:fred:read\_data/write\_data/read\_attributes:file\_inherit:allow owner@:read\_data:allow,group@:read\_data:allow,user:tom:read\_data:deny .fi <sup>488</sup> .in -2 .sp .sp .LP Using the compact ACL format, permissions are specified by using 14 unique letters to indicate permissions. 495 .sp<br>496 LP .LP <sup>497</sup> Using the positional ACL format, permissions are specified as positional <sup>498</sup> arguments similar to the \fBls -V\fR format. The hyphen (\fB-\fR), which indicates that no permission is granted at that position, can be omitted and only the required letters have to be specified. .sp .LP The letters above are listed in the order they would be specified in positional notation. .sp .LP With these letters you can specify permissions in the following equivalent ways. .sp .in +2 .nf user:fred:rw------R------:file\_inherit:allow .fi

**new/usr/src/man/man5/acl.5**

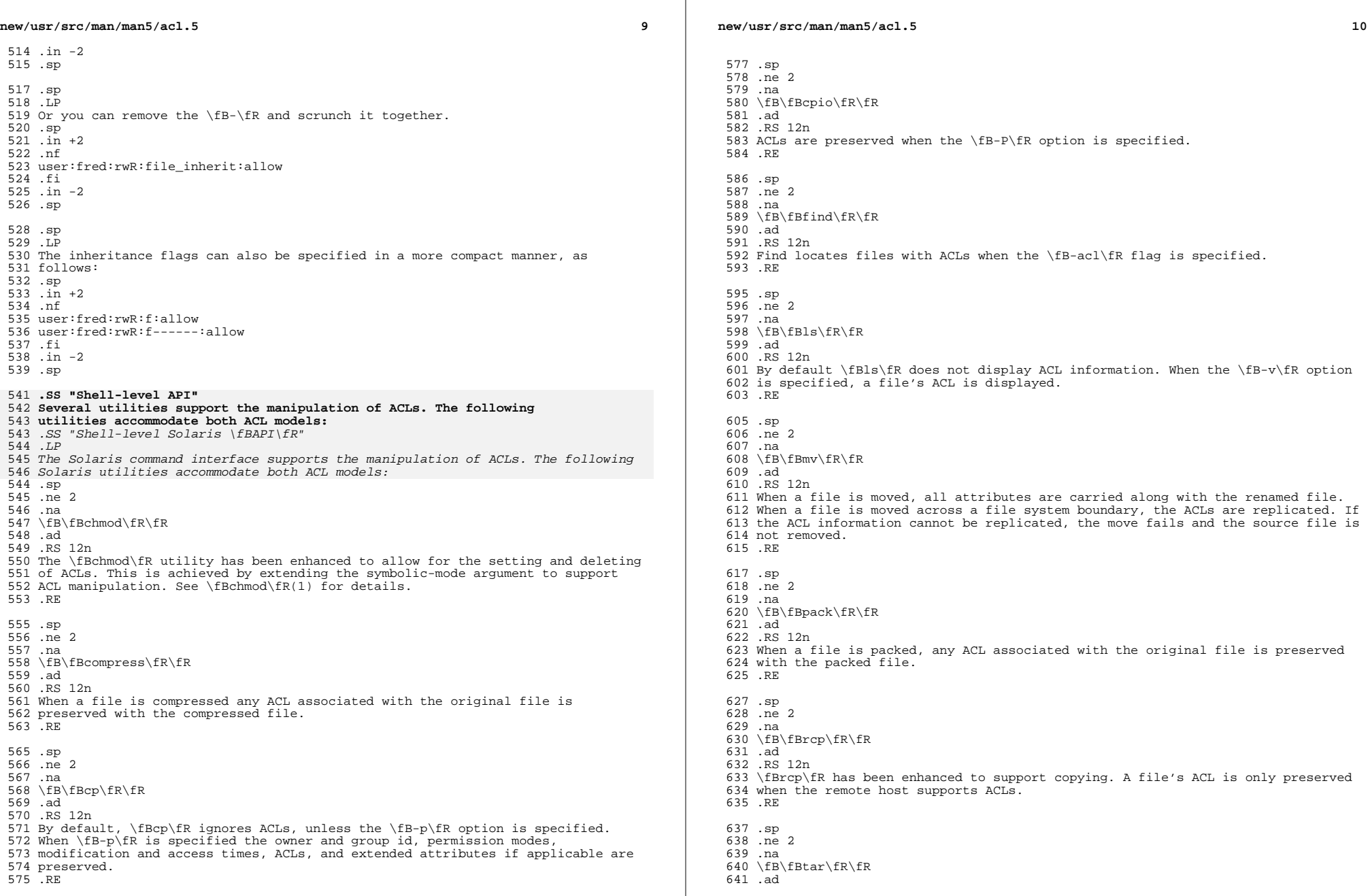

 **<sup>11</sup>** .RS 12n <sup>643</sup> ACLs are preserved when the \fB-p\fR option is specified. .RE .sp .ne 2 .na \fB\fBunpack\fR\fR .ad .RS 12n When a file with an ACL is unpacked, the unpacked file retains the ACL information. 654 RE **.SS "Application-level API"** .SS "Application-level \fBAPI\fR" .LP The primary interfaces required to access file system ACLs at the programmatic 658 level are the \fBacl get()\fR and \fBacl set()\fR functions. These functions **support both POSIX-draft ACLs and NFSv4 ACLs. .SS "Retrieving a file's ACL"** support both POSIX draft ACLs and NFSv4 ACLs. .SS "Retrieving a file's \fBACL\fR" .in +2 .nf int acl\_get(const char \*path, int flag, acl\_t \*\*aclp); 664 int facl get(int fd, int flag, acl  $t **aclp$ );  $665 + i$  .in -2 .sp .LP **The \fBacl\_get\fR(3SEC) and \fBfacl\_get\fR(3SEC) functions retrieve an ACL on** The \fBacl\_get\fR(3SEC) and \fBfacl\_get\fR(3SEC) functions retrieves an ACL on a file whose name is given by path or referenced by the open file descriptor fd. The flag argument specifies whether a trivial ACL should be retrieved. When **the flag argument equals \fBACL\_NO\_TRIVIAL\fR only ACLs that are not** the flag argument equals \fBACL\_NO\_TRIVIAL\fR then only ACLs that are not trivial are retrieved. The ACL is returned in the \fBaclp\fR argument. **.SS "Freeing ACL structure"** .SS "Freeing \fBACL\fR structure" .in +2 .nf **void acl\_free(acl\_t \*aclp);** void acl\_free(acl\_t \*aclp)s; .fi .in -2 .sp .LP The \fBacl\_free()\fR function frees up memory allocated for the argument **\fBaclp\fR. .SS "Setting an ACL on a file"** \fBaclp;\fR. .SS "Setting an \fBACL\fR on a file" .in +2 .nf 689 int acl set(const char \*path, acl t \*aclp); int facl\_set(int fd, acl\_t \*aclp); .fi .in -2 .sp

.LP

**new/usr/src/man/man5/acl.5**

 The \fBacl\_set\fR(3SEC) and \fBfacl\_get\fR(3SEC) functions are used for setting an ACL on a file whose name is given by path or referenced by the open file

**new/usr/src/man/man5/acl.5 <sup>12</sup>** descriptor \fBfd\fR. The \fBaclp\fR argument specifies the ACL to set. The **\fBacl\_set\fR(3SEC) function translates a POSIX-draft ACL into a NFSv4 ACL when the target file system supports NFSv4 ACLs. No translation is performed when** \fBacl\_set\fR(3SEC) translates an POSIX-draft ACL into a NFSv4 ACL when the target file systems supports NFSv4 ACLs. No translation is performed when trying to set an NFSv4 ACL on a POSIX-draft ACL supported file system. **.SS "Determining an ACL's trivialness"** .SS "Determining an \fBACL\fR's trivialness" .in +2 .nf <sup>705</sup> int acl\_trivial(const char \*path); .fi .in -2 .sp .LP The \fBacl\_trivial()\fR function is used to determine whether a file has a trivial ACL. **.SS "Removing all ACLs from a file"** .SS "Removing all \fBACL\fRs from a file" .in +2 .nf 716 int acl\_strip(const char \*path, uid\_t uid, gid\_t gid, mode\_t mode);<br>717 fi .fi <sup>718</sup> .in -2 .sp .LP The \fBacl\_strip()\fR function removes all ACLs from a file and replaces them with a trivial ACL based off of the passed in argument mode. After replacing the ACL the owner and group of the file are set to the values specified in the uid and gid parameters. **.SS "Converting ACLs to/from external representation"** .SS "Converting \fBACL\fRs to/from external representation" in  $+2$  .nf int acl\_fromtext(const char \*path, acl\_t \*\*aclp); 730 char \*acl\_totext(acl\_t \*aclp, int flags); .fi .in -2 .sp .LP The \fBacl\_totext()\fR function converts an internal ACL representation pointed to by aclp into an external representation. See \fBDESCRIPTION\fR for details about external representation. .sp .LP **The \fBacl\_fromtext()\fR function converts an external representation into an** 745 The  $\fbox{\tt fBacl\_fromtext/}}$   $\fbox{\tt R}\xspace$  functions converts and external representation into an internal representation. See \fBDESCRIPTION\fR for details about external representation. .SH EXAMPLES 749 .LP<br>745 .P The following examples demonstrate how the API can be used to perform basic operations on ACLs. .LP \fBExample 1 \fRRetrieving and Setting an ACL .sp .LP <sup>751</sup> Use the following to retrieve an ACL and set it on another file: .sp .in +2 .nf error = acl\_get("file", ACL\_NO\_TRIVIAL, &aclp);

**new/usr/src/man/man5/acl.5**

 if (error == 0 && aclp != NULL) { .in +8 error = acl\_set("file2", aclp); 761 acl  $free(aclip)$ ;  $762 \cdot in^{-8}$  } **\_\_\_\_\_\_unchanged\_portion\_omitted\_** $\overline{785 \setminus 6 \ldots}$  .fi .in -2 .LP \fBExample 3 \fRDetermining if a File has a Trivial ACL .sp .LP Use the following to determine if a file has a trivial ACL: .sp .in +2 .nf char \*file = "file5"; istrivial = acl\_trivial(file); if (istrivial == 0) .in +8 printf("file %s has a trivial ACL\en", file);  $804 \t,in \t=8$  else .in +8 printf("file %s has a NON-trivial ACL\en", file); .in -8 <sup>809</sup> \&... .fi .in -2 .LP \fBExample 4 \fRRemoving all ACLs from a File .sp .LP Use the following to remove all ACLs from a file, and set a new mode, owner, and group: .sp .in +2 .nf error = acl\_strip("file", 10, 100, 0644);  $824 \&...$  .fi .in -2 .SH SEE ALSO 834 .LP 834 .LP<br>829 \fBchgrp\fR(1), \fBchmod\fR(1), \fBchown\fR(1), \fBcp\fR(1), \fBcpio\fR(1),<br>830 \fBfind\fR(1), \fBls\fR(1), \fBmv\fR(1), \fBtar\fR(1), \fBsetfacl\fR(1), 831 \fBchmod\fR(2), \fBacl\fR(2), \fBstat\fR(2), \fBacl\_get\fR(3SEC),<br>832 \fBaclsort\fR(3SEC), \fBacl\_fromtext\fR(3SEC), \fBacl\_free\fR(3SEC),<br>833 \fBacl\_strip\fR(3SEC), \fBacl\_trivial\fR(3SEC)

**<sup>13</sup>**